## *DEDICACE*

Louage à dieu, Seigneur des mondes ;

C'est toi que nous adorons et de toi que nous implorons secours ; Que la paix et la bénédiction soit sur son dernier envoyé ;

*A mes parents, aux être qui sont les plus chères au monde et auxquels je ne saurais jamais exprimer ma gratitude et ma reconnaissance en quelques lignes, Je les dédié ce modeste travail, que dieu le tout puissant les protège. Pour ton amour, ton affection et ton soutien, pour ton courage et ton sacrifie, je te dédié, pour la deuxième et mille fois, ma très chère mère, un résultat modeste de la bienveillance et tes longes années de patience.*

A mon marie, et toute sa famille ;

*A mes grands parents*; *A mon très cher frère Abd Rafik et ma petite soeur Narimane.* A tout la famille **MEDJDOUB** et **SEHLI** ;

## **Remerciement**

Avant toute chose nous tenons à remercier **Dieu** pour l'accomplissement de ce projet.

Ma haute gratitude, mes profonds respects, mes sincères remerciements et reconnaissances à mon encadreur madame LOUDJEDI Kamila pour sa patience et ses judicieux conseils.

Je remercie aussi madame BENSGHIR Sihem pour son aide et ses encouragements.

Je tiens à remercier également tous les professeurs, L'administration et le personnel du centre de calcul qui ont contribué à forger mes connaissances et à assister notre formation.

Tout mes respect et mes remerciements vont vers les membres du jury qui vont pleinement consacrer leur temps et leur attention afin d'évaluer mon travail, qui espère le sera à la hauteur de leur attente.

Je n'omettrai pas de remercier mes collègues de la promotion chacun par son nom.

Au terme de ce modeste travail je tiens à remercier chaleureusement et respectivement tous ceux qui ont contribué de prés ou de loin à la réalisation de ce modeste projet de fin d'étude.

## **Sommaire**

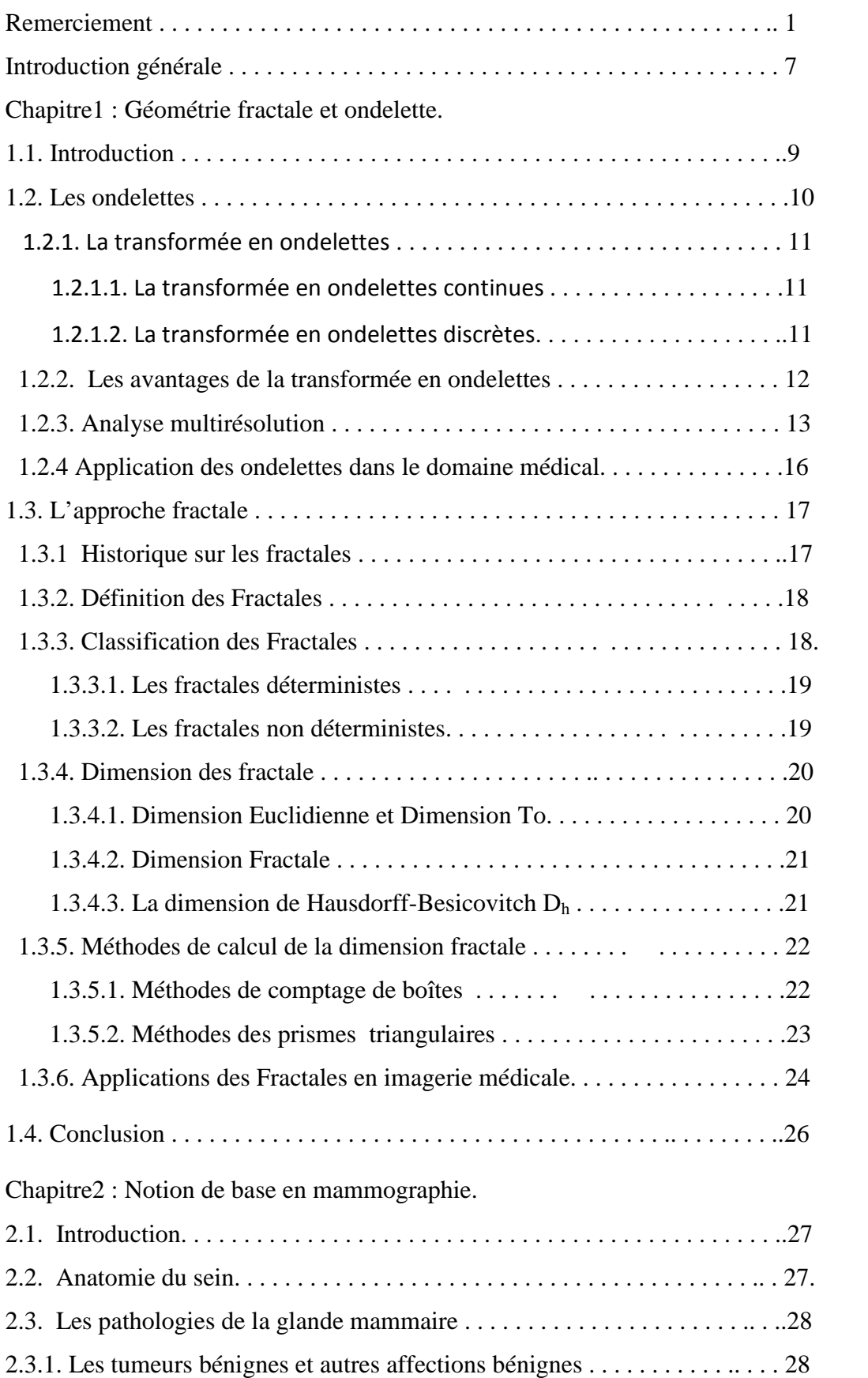

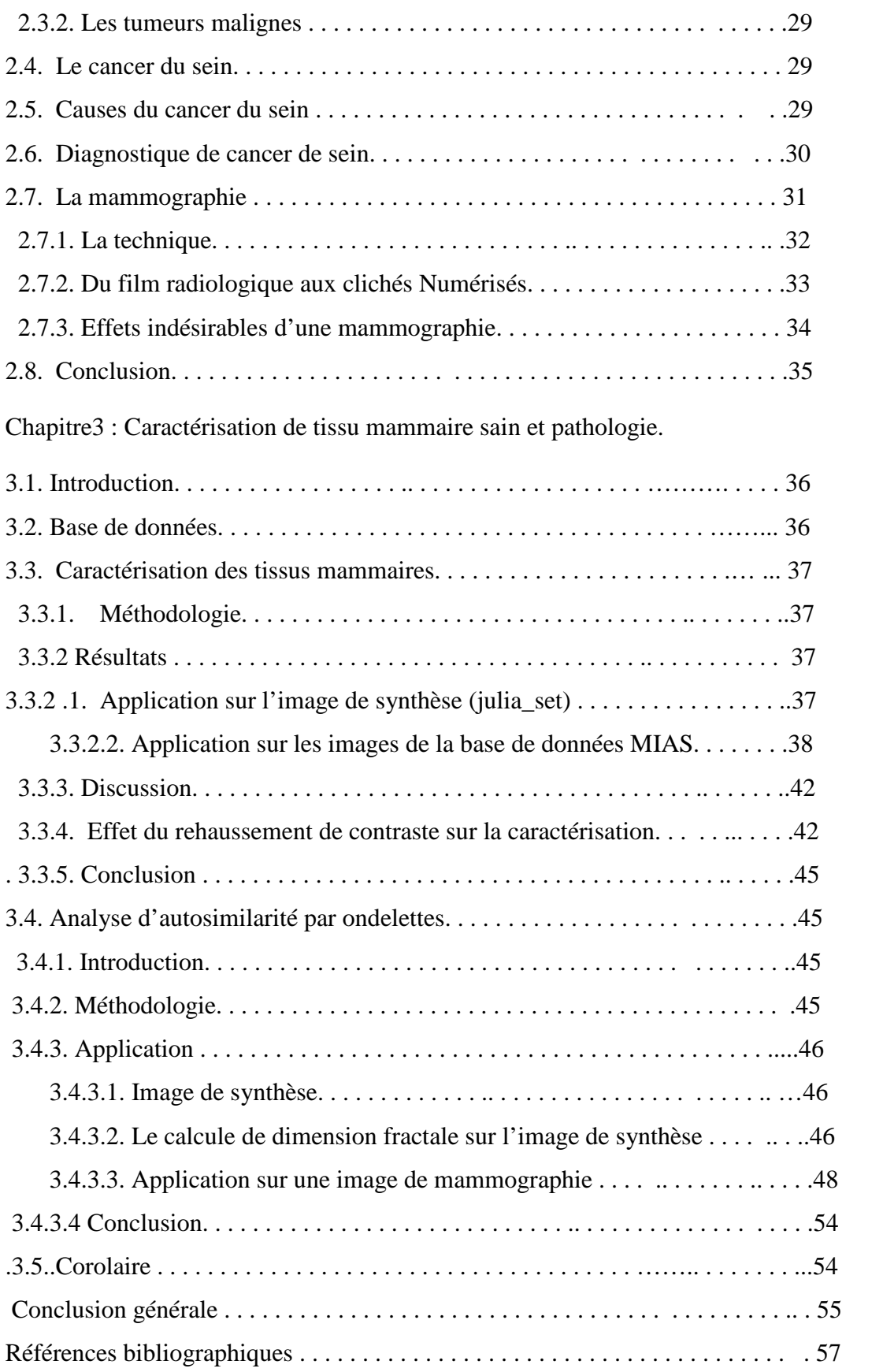

## **Liste des figure**

Figure 1.1 : Représentation des composants intervenant dans la chaîne d'imagerie.

Figure 1.2 : Exemple d'une ondelette 2D.

Figure1.3 : Schéma de l'analyse multirésolution.

Figure 1.4 : Représentation de l'analyse et de la synthèse en ondelettes par filtres.

Figure 1.5 : Exemples de filtres pour l'ondelette de Haar a.filtres de somme b. filtre de différence c. réponse fréquentielle du filtre de somme d. réponse fréquentielle du filtre de différence.

Figure 1.6 : Schéma de décomposition en ondelettes d'une image.

Figure 1.7 : Image original (a), la décomposition du premier niveau (b), la décomposition des deuxièmes niveaux (c).

Figure1.8 : Exemple d'un objet fractal irrégulier à toutes les échelles.

Figure1.9 : L'ensemble de Cantor.

Figure1.10 : Courbe de Van Koch.

Figure 1.11 : Exemple de fractals non déterministes.

Figure 1. 12 : Méthode des triangles.

Figure 2.1 : Anatomie interne du sein.

Figure 2.2 : La mammographie.

Figure 2.3 : Clichés de mammographie.

Figure 3.1 : Quelques images de la base de données MIAS.

Figure 3.2 : image de julia\_set.

Figure 3.3 : Variation de la dimension fractale pour les Tissus Sains et pathologiques des mammographies claires.

Figure 3.4 : Variation de la dimension fractale pour les Tissus Sains et pathologiques des mammographies denses.

Figure 3.5 : Variation de la dimension fractale pour les Tissus Sains et pathologiques des mammographies semi-denses.

Figure 3.6 : Effet du rehaussement de contraste.

figure 3.7 : Variation de la DF pour les Tissus Sains et pathologiques des images avant contraste.

Figure 3.8 : Variation de la DF pour les Tissus Sains et pathologiques des images après contraste.

Figure3.9 : La décomposition on ondelette au première niveau.

Figure3.10 : La décomposition on ondelette au deuxième niveau.

Figure3.11 : La décomposition on ondelette au troisième niveau.

Figure 3.12 : image mammographique originale.

Figure 3.13 : La décomposition on ondelette d'une image mammographie au première niveau.

Figure 3.14 : La décomposition on ondelette d'une image mammographie au deuxième niveau.

Figure 3.15 : La décomposition on ondelette d'une image mammographie au troisième niveau.

Figure 3.16 : Tissus sain de la mammographie.

Figure 3.17 : Décomposition au premier niveau du tissu sain.

Figure 3.18 : Décomposition au deuxième niveau du tissu sain.

Figure 3.19 : Décomposition au troisième niveau du tissu sain.

Figure 3.20 : Tissus pathologique de la mammographie.

Figure 3.21 :Décomposition au premier niveau du tissu pathologique.

Figure 3.22 : Décomposition au deuxième niveau du tissu pathologique.

Figure 3.23 : Décomposition au troisième niveau du tissu pathologique.

## **Liste des tableaux**

Tableau2.1 : Classification de Le Gal des microcalcification mammaires.

Tableau3.1 : Dimension fractale de tissus sains et pathologiques des images mammographiques claires, denses et semi denses.

Tableau3.2 : Moyennes et écart type de la dimension fractale des tissus sains et pathologiques des images denses claires et semi-denses.

Tableau 3.3 : la dimension fractale de tissue saine et tissue pathologie après l'application de rehaussement de contraste.

Tableau3.4 : erreur quadratique avant et après rehaussement.

Tableau 3.5 : la dimension fractale sur l'image d'approximation et l'image de détail de chaque niveau de l'image de synthèse.

Tableau 3.6 : la dimension fractale sur l'image d'approximation et l'image de détail de chaque niveau d'une image de mammographie.

Tableau 3.7 : Dimension fractale des tissus sains et pathologiques aux trois niveaux de décomposition en ondelettes.

## **Introduction générale**

Le cancer du sein problème de santé majeur, est le type le plus commun de cancer détecté chez les femmes et représente 16 % de l'ensemble des cancers trouvés chez les femmes. L'incidence de celui-ci est en augmentation dans les pays développés et le raison de l'augmentation de l'espérance de vie et l'adoption de modes de vie occidentaux.

En 2004, il a été estimé que 519.000 femmes dans le monde sont mortes à cause du cancer du sein.

Parmi les facteurs de risques citons les antécédents familiaux, ce qui multiplie par deux ou trois la probabilité de contracter un cancer. D'autre part, 21% de tous les décès causés par le cancer du sein sont attribuables à la consommation de l'alcool. Le surpoids et le manque d'activité physique sont également corrélés au cancer avec une probabilité de 27% dans les pays développés.

Différentes études ont confirmé que c'est la détection en stade précoce des cancers qui peut en améliorer le pronostic. Dans ce cas la mammographie reste la technique de référence incontournable pour l'exploration du sein, la plus performante en matière de surveillance et de dépistage précoce du cancer du sein. Elle permet de mettre en évidence des anomalies telles que les opacités et les calcifications qui peuvent traduire des lésions malignes. Cependant tous les radiologues reconnaissent la difficulté de l'interprétation des mammographies qui s'accroit encore par le type de tissus (densité) du sein examiné.

L'objectif visé dans ce mémoire est la caractérisation des lésions pathogènes du sein ce qui apportera une aide rapide au diagnostic. La technique que nous avons choisie, à la suite d'une étude bibliographique, est l'approche fractale.

En effet, il a été prouvé que la glande mammaire a naturellement une structure fractale et qu'il est donc préférable d'aborder son analyse par cette approche. Nous confirmerons également l'une des caractéristiques d'un signal fractal : l'autosimilarité à différentes échelles en calculant la dimension fractale sur la décomposition en ondelette de l'image source (ou une région d'intérêt de cette dernière).

Ce mémoire sera organisé en trois chapitres :

Dans le premier chapitre nous donnerons des notions de base sur les ondelettes et sur la géométrie fractale. Nous finirons par donner quelque exemples d'application dans le domaine médicale.

Le second chapitre donne une description de l'anatomie du sein, le matériel employé pour son exploration et un bref aperçu sur les pathologies.

Le troisième chapitre est consacré à la méthodologie et à l'exposition et l'interprétation des résultats obtenus.

## **1.1. Introduction**

Le traitement des images médicales est une discipline nouvelle, riche et variée. Elle prend une place incontestable dans la recherche scientifique vu son importance quotidienne dans le milieu médicale, toute spécialité confondue : ophtalmologie, radiologie, oncologie, anatomopathologie… En fonction de l'objectif visé par l'imagerie, de nombreuses méthodes de traitement existent on peut citer le recalage, la segmentation la caractérisation signature des images (figure 1.1) [1]

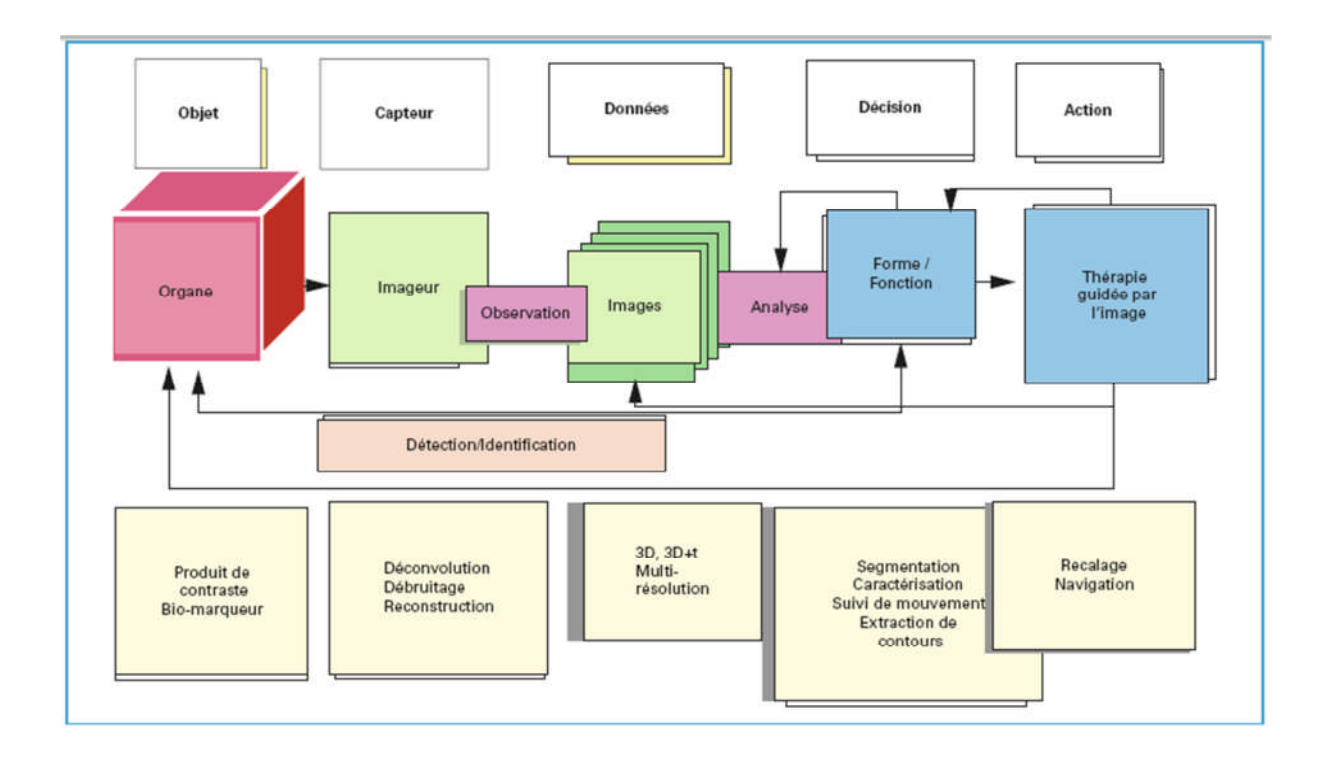

#### *Figure 1.1 : Représentation des composants intervenant dans la chaîne d'imagerie*

Pour y parvenir on peut choisir différentes approches : les méthodes de traitement d'images classiques (les plus anciennes et parfois les plus simples à implémenter), les réseaux de neurones, les automates programmables, les ondelettes et tout dernièrement les fractales. Dans le cadre de ce projet, nous nous somme intéressé à l'approche fractale et ondelettes pour la segmentation des images mammographiques.

Les ondelettes et les techniques multirésolutions ont connu un grand succès en traitement d'images pour des problèmes tels que l'estimation de mouvement, la reconnaissance de formes, la recherche dans des bases de données et la transmission progressive d'informations. La propriété essentielle qui est exploitée dans ces applications est la possibilité d'approximer les images à plusieurs échelles, en partant d'une vue « grossière » qu'on vient affiner au cours de traitement successifs.

Cette analyse permet également de manipuler des sous images (moins volumineuses et contenant l'information visée).

Notons que l'approche ondelette est elle-même classée comme un concept fractal. Le concept de l'application des fractales aux mammographies a surgi en raison de leur similitude visuelle avec les nuages qui avait été modélisé avec succès par les fractales. Le codage fractal devient alors un outil de segmentation pour identifier le tissu mammaire normal. Les anomalies, telles que des microcalcifications n'ont pas la même structure fractale et sont donc identifiables. [2], [3]

Dans ce chapitre nous donnerons donc quelques définitions et notions sur ces deux techniques de traitement d'images : les ondelettes et les fractale. Les définitions seront indépendantes mais l'objectif en perspective est de combiner les deux approches.

## **1.2. Les ondelettes**

Les ondelettes ont apporté un souffle nouveau dans le domaine du traitement de signal et du traitement d'images depuis son apparition. Elles permettent en effet d'analyser et de repérer les discontinuités d'un signal à une ou à deux dimensions, et à des échelles différentes.

## **1.2.1. La transformée en ondelettes**

De manière analogue à la théorie des séries de Fourier, les ondelettes sont principalement utilisées pour la décomposition de fonctions.

La décomposition d'une fonction en ondelettes consiste à l'écrire comme une somme pondérée de fonctions obtenues à partir d'opérations simples (dilatation, translation,...) effectuées sur une fonction principale : l'ondelette mère.

Selon que ces translations et dilatations sont choisies de manière discrète (ne veut pas dire, nécessairement, des entiers) ou continue, on parle d'une transformée en ondelettes continue ou discrète.

## **1.2.1.1. La transformée en ondelettes continues**

Une transformée en ondelettes est dite continue lorsque les paramètres structurels des fonctions utilisées, c'est-à-dire les translations et les dilatations, peuvent prendre n'importe quelle valeur réelle de  $\mathfrak{RR}$  (les dilatations doivent néanmoins être positives).

Pour que la transformée en ondelettes d'une fonction existe, il faut que cette fonction appartienne à l'ensemble des fonctions de carré sommable que l'on note par  $L^2(\mathfrak{RR})$ . Autrement dit, il faut que son carré soit fini. Cette condition se traduit par :

$$
\int f^2(x)dx \prec \infty
$$

Dans ces conditions, la transformée en ondelette continue de la fonction *f* est définie comme le produit scalaire de *f* et de l'ondelette:

$$
W_f(a,b) = \frac{1}{\sqrt{|a|}} \int f(x)\psi(\frac{x-b}{a})dx
$$

La reconstruction de la fonction *f* à partir de sa transformée est possible, lorsque le critère d'admissibilité est vrai, à partir de la transformée inverse :

$$
f(x) = \frac{1}{C_{\psi}} \int_{-\infty}^{+\infty} \int_{0}^{\infty} W f(x, b) \frac{1}{\sqrt{\int |a|}} \psi(\frac{x-b}{a}) da db
$$

## **1.2.1.2. La transformée en ondelettes discrètes**

Une transformée en ondelettes est dite discrète lorsque les valeurs des translations et des dilatations sont discrètes (pas nécessairement entières).

Soit  $\psi$  une ondelette mère. Une famille d'ondelettes, obtenue à partir de  $\psi$ , est donc entièrement connue par la donnée du triplet  $(\psi, a, b)$  où *a* détermine l'échelle des dilatations et *b* détermine le pas des translations.

Les études ont montré que l'expression d'une ondelette dans un contexte de transformée continue ou discrète est la même, avec une dépendance entre la translation et la dilatation dans le cas de la transformée discrète, alors que ces quantités sont indépendantes dans le cas de la transformée continue.

Il est connu que la représentation  $\psi$  de l'équation est très redondante et que l'espace continu peut être discrétisé sans perte d'informations. Dans l'équation suivant, le double intégral est remplacé par une double somme.

$$
f(x) = \frac{1}{C_{\psi}} \sum \sum W_f(a, b) \frac{1}{\sqrt{|a|}} \psi(\frac{x-b}{a})
$$

Une transformée en ondelettes discrètes à deux dimensions peut être accomplie en exécutant deux transformées unidimensionnelles séparées. En premier, l'image (signal 2D) est filtrée horizontalement (suivant l'axe des x) et divisée par deux. Par la suite la sous-image sera filtrée verticalement (suivant l'axe des y) et divisée par deux.

On obtient alors une image composée de quatre bandes après une décomposition à un seul niveau.

### **1.2.2. Les avantages de la transformée en ondelettes**

Le fait que la transformée utilise des fonctions bien localisées dans le plan tempsfréquence lui donne beaucoup d'avantages :

- La résolution en fréquence de la transformée dépend du facteur de dilatation par le principe de Heisenberg, on peut donc choisir arbitrairement celle-ci suivant ce que l'on désire analyser. - Pour des signaux physiques présentant des variations très rapides et des discontinuités, l'analyse en ondelettes est adaptée car l'ondelette va détecter ces variations et les analyser. Cette particularité rend l'analyse en ondelettes complémentaire à l'analyse de Fourier. En effet, avec l'analyse de Fourier, les discontinuités d'un signal ne sont pas facilement analysables.

- La localisation en temps est précieuse pour beaucoup d'applications.

- La transformée en ondelette peut représenter complètement et efficacement un signal quelconque avec peu de coefficients.

On peut définir une ondelette multidimensionnelle comme le produit d'ondelettes unidimensionnelles : on dit alors que les ondelettes sont séparables. Dans ce cas, l'expression d'une ondelette multidimensionnelle est :

$$
W_f(x) = \prod_{k=1}^{N_i} \psi(Z_{jk}) \text{avec : } Z_{jk} = \frac{x_{k \pm m_{jk}}}{d_{jk}}
$$

Où *<sup>k</sup> x* est la *k* ième composante du vecteur d'entrée *x*, et *Zjk* la composante centrée par *mjk* et dilatée d'un facteur *djk*. Il a été montré que ces ondelettes multidimensionnelles sont des frames à structures obliques de  $L^2$ .

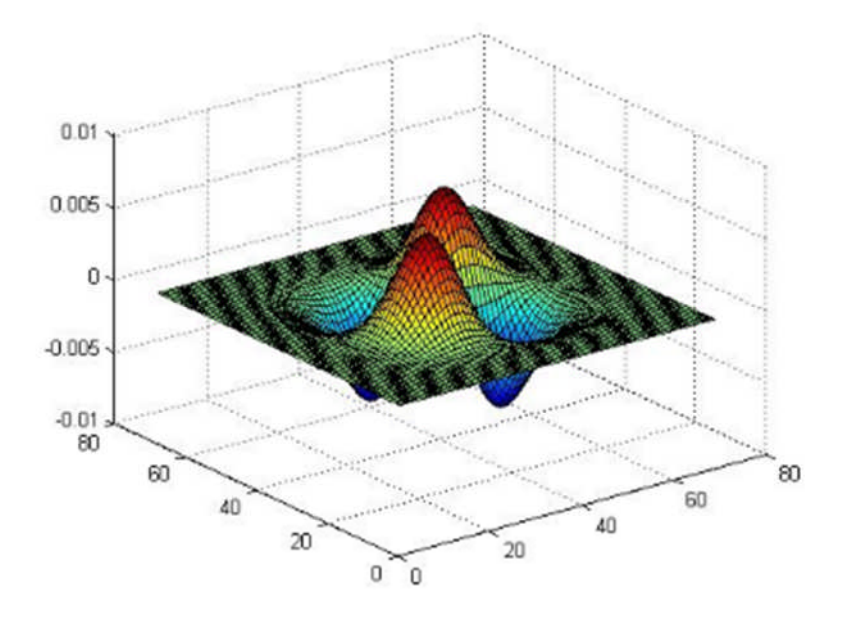

*Figure 1.2: Exemple d'une ondelette 2D*

## **1.2.3. Analyse multirésolution**

Le principe de l'analyse multirésolution d'un signal consiste à le représenter comme une limite de ses approximations successives, où chaque approximation est une version lissée de la précédente.

Les approximations successives sont présentées à différentes résolutions, d'où le nom de multirésolution. Ainsi, lorsque la résolution augmente, les images successives approximent le signal de mieux en mieux, et *a contrario*, lorsque la résolution diminue, la quantité d'informations contenue dans les images diminue aussi jusqu'à s'annuler. Les coefficients d'ondelettes encodent la différence d'informations entre deux images successives, c'est-à dire les détails qu'une image acquiert lorsque sa résolution double.

Cette idée d'analyse multirésolution est comparable à celle d'un appareil photographique qui s'approche du sujet ou effectue un zoom pour discerner les détails, et qui s'en éloigne pour capter les structures les plus larges.

Soit f une fonction, on cherche une décomposition de f(x) sur deux espaces complémentaires :

Un espace d'approximation de  $f(x)$ , Un espace contenant l'erreur d'aproximation

Nous avons donc deux familles de sous-espaces vectoriels : V et W.

V : espaces d'approximation (base construite à partir d'une fonction mère φ qui n'est pas de moyenne nulle)

 $W^m$ , compléments orthonormés de V<sup>m</sup> dans V<sup>m-1</sup>,

La projection du signal dans cette base orthonormée de V<sup>m</sup>, définie en dilatant et translatant une unique fonction d'échelle *φ (t*), produit une approximation du signal*.*

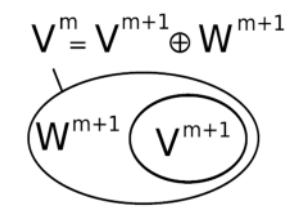

L'ensemble des fonctions { $\varphi_n^m$ , n  $\in \mathbb{Z}$ }, définies par  $\varphi_n^m(t) = 2^{-m/2} \varphi(2^m t - n)$  appelées fonctions d'échelle, forme une base orthonormée de  $V^m$ , pour tout m  $\epsilon Z$ .

Pour chaque dilatation d'un facteur de 2, on passe à un autre espace. Pour une translation, on reste dans le même espace.

On peut ainsi représenter un signal par une approximation grossière et une suite de détails.

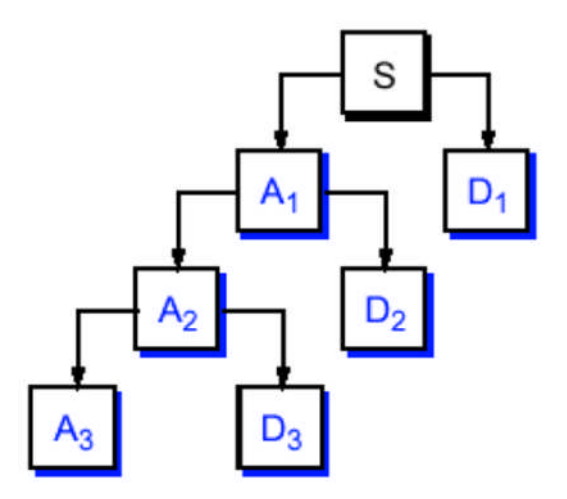

*Figure1.3 : Schéma de l'analyse multirésolution*

### **Algorithme de Mallat[4]**

L'algorithme de calcul de ces coefficients proposé par S. Mallat est récursif et il fait appel à des opérations de filtrage numérique linéaire et invariant.

On définit deux filtres par leurs réponses impulsionnelles h[n] (passe-bas) et g[n] (passe-haut).

Compte tenu des propriétés des sous espaces et de leurs bases, ces deux filtres forment une paire de filtres miroirs en quadrature. On peut trouver h à partir de l.

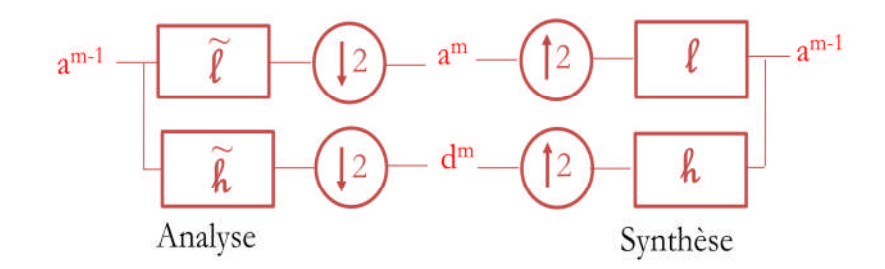

*Figure 1.4. Représentation de l'analyse et de la synthèse en ondelettes par filtres*

Prenons l'exemple de l'ondelette de Harr, les filtres utilisés sont comme suit (figure 1.5):

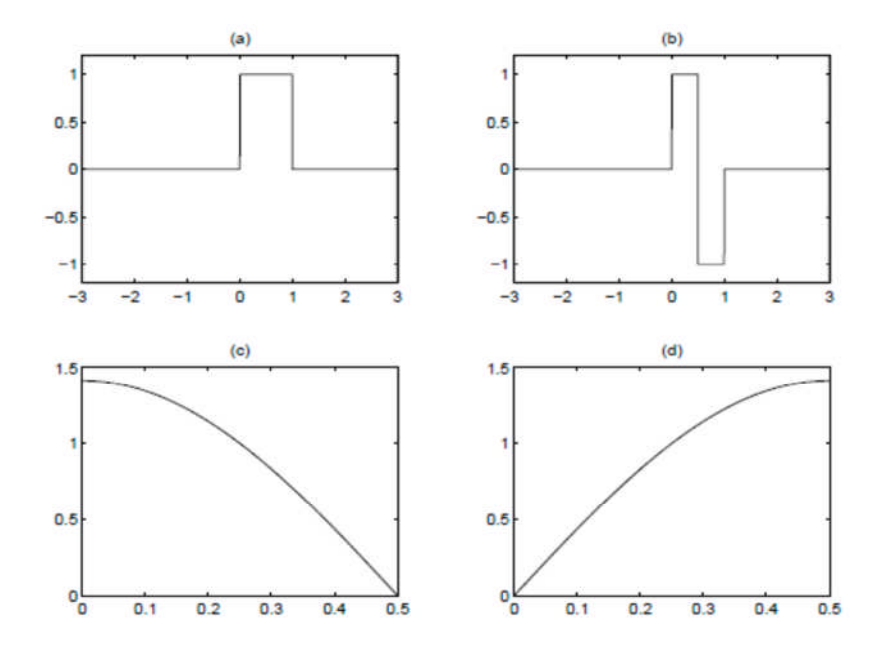

*Figure 1.5: Exemples de filtres pour l'ondelette de Haar a.***filtres de somme b. filtre de différence c. réponse fréquentielle du filtre de somme d. réponse fréquentielle du filtre de différence.**

Dans le cas des images, le même principe de décomposition est appliqué sur les lignes et les colonnes de l'image comme indiqué dans la figure suivante. On obtient alors pour chaque niveau de décomposition une image d'approximation et trois images de détail (détail horizontal, détail vertical et détail diagonal) (figure 1.6.). La figure 1.7. donne un exemple d'application de la décomposition à un niveau d'une image.

#### **Two-Dimensional DWT**

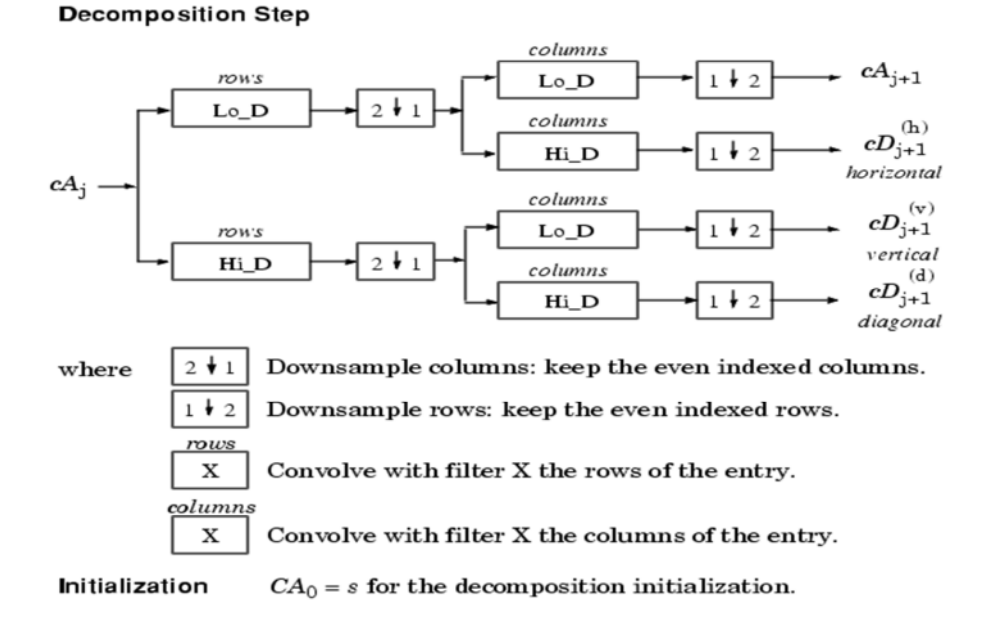

*Figure 1.6. Schéma de décomposition en ondelettes d'une image*

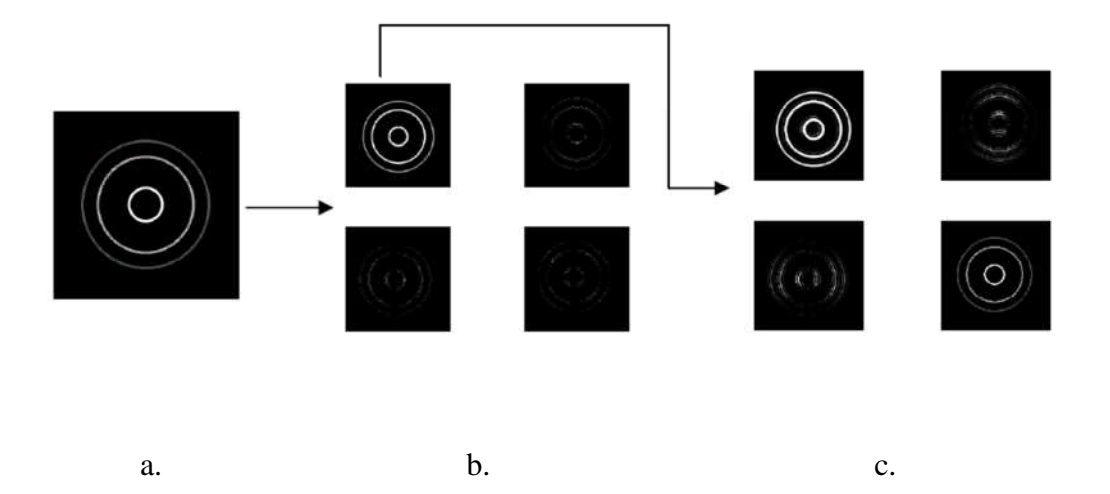

*Figure 1.7: Image original (a), la décomposition du premier niveau (b), la décomposition des deuxièmes niveaux (c) [5]*

## **1.2.4 Application des ondelettes dans le domaine médical**

Les transformations en ondelettes ont largement été utilisé dans l'analyse de modèles, la reconnaissance de forme et le traitement d'image en particulier. Ce traitement couvre l'amélioration des images (réhaussement de contraste), le débruitage la segmentation, la compression (format JPEG 2000), le tatouage... En effet et comme nous l'avons précisé dans l'étude ci-dessus les ondelettes ont des caractéristiques idéales pour ces applications : analyse

localisée, orthogonalité, symétrie, l'ordre supérieur de moments nuls, et plus important encore, l'analyse multi-résolution pour la décomposition et une bonne localisation spatio-fréquence.

## **1.3. L'approche fractale**

## **1.3.1 Historique sur les fractales**

Galilée avait dit en 1610 que les mathématiques étaient le langage de la nature et que "ses personnages sont des triangles, des cercles, et d'autres figures géométriques". Sa mathématisation de la physique semblait alors lui donner raison. Cependant trois siècles plus tard le mathématicien français Benoît Mandelbrot affirma que "les nuages ne sont pas des sphères, les montagnes ne sont pas des cônes, les côtes ne sont pas des cercles, l'écorce n'est pas lisse et l'éclair ne se déplace pas non plus en ligne droite".

On est alors amené à se demander qui a raison et qui a tort. Les Fractales pourraient réconcilier les deux points de vues.

En 1890, Von Koch découvrit la courbe portant son nom. La courbe de Von Koch a un périmètre infini mais une aire finie.

En 1913, Hausdorff, mathématicien allemand, a énoncé l'idée qu'il existerait des objets géométriques dont la dimension ne serait pas un entier. On commence alors à percevoir la notion de dimension fractale.

Entre les années 1950 et 1970, Benoît Mandelbrot développe une nouvelle branche des mathématiques capable de décrire et d'analyser l'irrégularité structurée du monde naturel. Il inventa le terme Fractale pour décrire des objets présentant une structure très détaillée sur un grand éventail d'échelles.

Mais ce ne fut qu'à partir des années 65-70 que purent se développer les mathématiques fractales grâce à l'avènement de l'informatique qui permit entre autres de tracer des courbes fractales, celles-ci nécessitant de très longs calculs irréalisables à la main[9].

## **1.3.2. Définition des Fractales**

De manière générale, une fractal peut être défini comme un objet qui a les trois propriétés suivantes :

#### **irrégulier à toutes les échelles**

Un objet est irrégulier à toutes les échelles si, même en le regardant de plus en plus près (par exemple avec un zoom), il apparaît toujours irrégulier (figure 1.8). Les courbes différentiables n'ont pas cette propriété. Si on regarde de plus en plus près une courbe

17

différentiable, au bout de quelques agrandissements, la portion de la courbe regardée a l'allure d'une droite (en fait, elle finit par se confondre avec sa tangente près du point regardé).

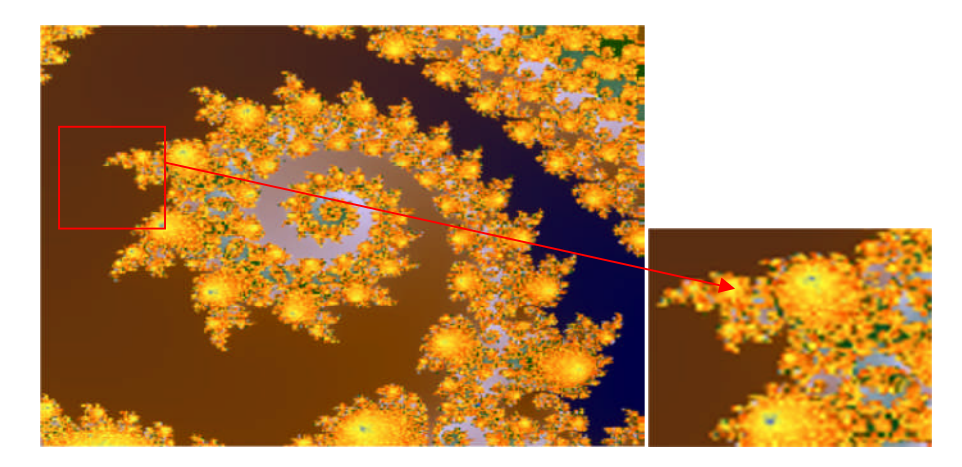

*Figure1.8 : Exemple d'un objet fractal irrégulier à toutes les échelles*

## **auto-similaire**

La géométrie fractale est basée sur la reproduction d'un même motif de plus en plus petit. En faisant un zoom sur un objet, on observe toujours exactement la même structure, quelle que soit l'échelle à laquelle on se trouve. On appelle cette propriété : *l'auto-similarité.*

### **de dimension non-entière**

Dans le monde qui nous entoure, nous avons l'habitude de considérer les objets comme des figures à **0**, **1**, **2** ou **3** dimensions selon qu'elles possèdent, une longueur, une largeur et une épaisseur. Un point au crayon est de dimension **0** car il ne possède ni longueur, ni largeur, ni profondeur. Un trait est de dimension **1** car il possède une longueur mais ni largeur, ni profondeur. Une feuille de papier est de dimension **2**, elle a une longueur et une largeur (on ne tient pas compte de l'épaisseur). Un cube quant à lui est de dimension **3** car il possède une largeur, une longueur et une profondeur.

## **1.3.3. Classification des Fractales**

Les fractales sont définies de façon récursive ou itérative selon la manière avec laquelle elles sont construites. Nous pouvons distinguer deux grandes catégories : les fractales déterministes et les fractales non déterministes.

## **1.3.3.1. Les fractales déterministes**

Ce sont des figures géométriques de structure complexe dont la création ou la forme met en jeu des règles utilisant le fractionnement.

L'ensemble de Cantor (figure 1.9 )et le flocon de Van Koch (figure 1.10) sont des exemples de systèmes itérés. [8]

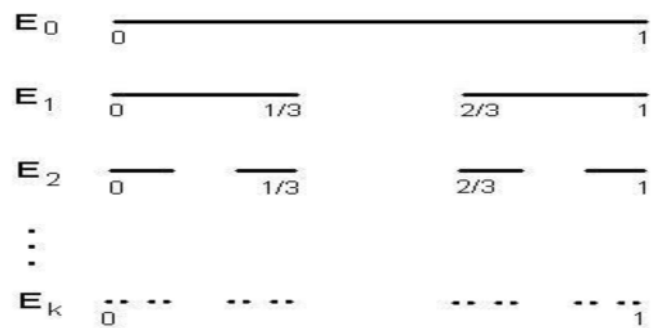

#### *Figure1.9 :L'ensemble de Cantor*

Nous pouvons le construire en partant d'un segment [0 ; 1] dont nous enlèverons le tiers central. Ensuite, dans chacun des tiers restants, nous enlèverons son propre tiers central, et ainsi de suite jusqu'à l'infini. [9].

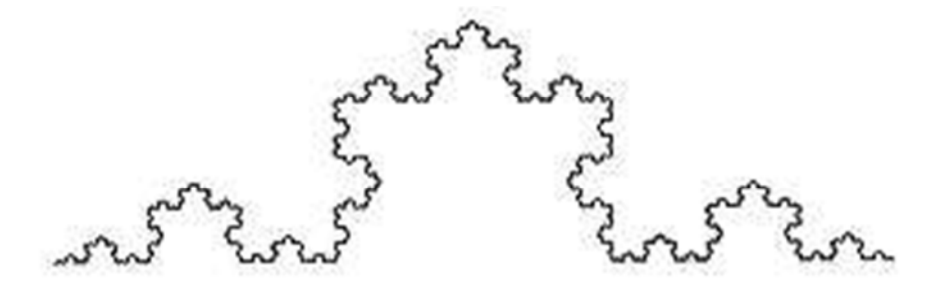

*Figure1.10 : Courbe de Van Koch*

## **1.3.3.2. Les fractales non déterministes**

Par opposition aux fractales déterministes, il existe des fractales liées au hasard ou à des phénomènes aléatoires

Elles se présentent sous deux formes :

Objets fractals naturels : Cette catégorie regroupe donc les fractales qui se rapprochent le plus de notre quotidien tels que les nuages, les montagnes, les choux-fleurs, les fougères (figure 1.11).

Des ensembles fractals aléatoires qui peuvent être construits par simulation en introduisant des composantes aléatoires dans la procédure.

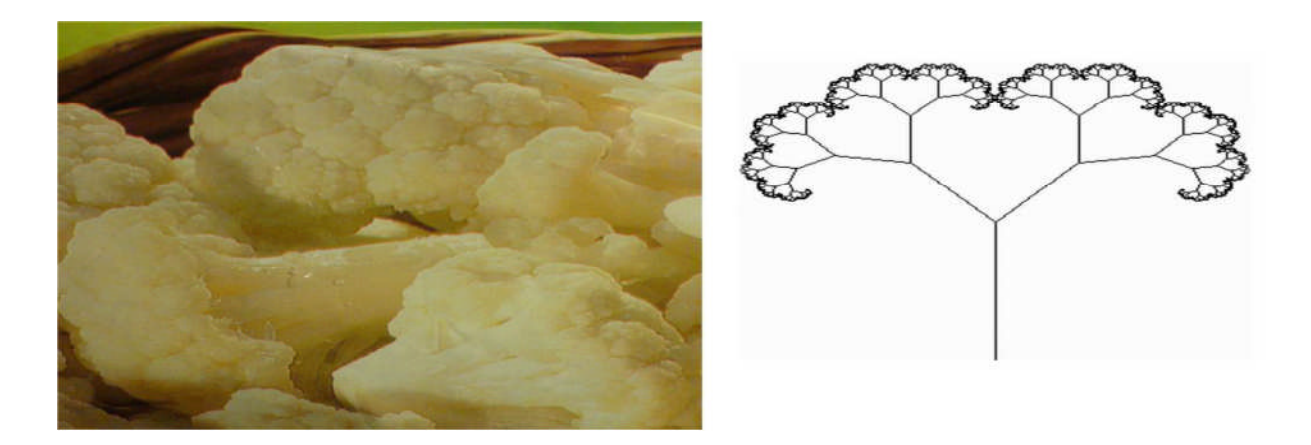

*Figure 1.11 : Exemple de fractals non déterministes*

## **1.3.4. Dimension des fractale**

La dimension fractale est avant tout un paramètre permettant de quantifier la complexité d'un signal ou d'une image.

Elle est un nombre réel quelconque. Pour déterminer la dimension fractale d'un objet il faut compter le nombre moyen de motifs répétés contenus dans une sphère de rayon *k* centrée en un point donné de l'objet. Ce nombre de motifs est donné par  $n = k^d$  et la dimension fractale est ainsi égale à :

$$
d = \frac{\ln n}{\ln k}
$$

La dimension d'une fractale n'est pas entière. C'est d'ailleurs là dessus que se base Benoît Mandelbrot pour définir une fractale ; un ensemble pour lequel la dimension de Hausdorff (ou dimension fractale) dépasse la dimension topologique, mais cette définition exclut des ensembles que certains considèrent comme des fractales.

## **1.3.4.1. Dimension Euclidienne et Dimension Topologique**

Les objets et les phénomènes sont souvent décrits en utilisant différentes mesures appelées dimensions (le mot latin *dimensio* signifie *mesure*). Une des dimensions les plus utilisées est la dimension euclidienne  $D_E$  qui considère l'espace qu'occupe un objet donné. Dans cette mesure, une structure est dite de dimension 1 si elle évolue sur une ligne droite, et elle est de dimension 2, si elle évolue dans un plan, et elle est tridimensionnelle si elle évolue dans un espace. Le point est donc de dimension 0.

La dimension topologique quant à elle  $(D_T)$ , tient compte de la manière dont est divisé l'objet à mesurer. Le point est sans dimension puisqu'il ne peut pas être divisé ( $D_E = D_T = 0$ ). Une ligne (ou une courbe), quelle que soit sa forme, est de dimension 1 car elle peut être divisée en points. Une surface est de dimension 2 car elle est divisée en courbes, et de façon similaire, un volume est tridimensionnel car il est subdivisé en surfaces de dimension 2. On remarque ici que  $D_E$  et  $D_T$  ne sont pas forcément identiques, surtout pour les formes courbées (exemple : pour une courbe,  $D_E = 2$ , et  $D_T = 1$ ).

## **1.3.4.2. Dimension Fractale**

La dimension fractale indique un certain degré d'occupation de l'espace physique par une forme fragmentée, ramifiée et tortueuse ; elle décrit la complexité d'une forme. Considérons l'exemple de la mesure de la longueur de la côte de Bretagne présentée pour la première fois par Mandelbrot. Lorsque l'on observe cette côte à très haute altitude, elle apparaît très dentelée avec une succession ininterrompue de promontoires et de baies. Lorsque l'altitude diminue, la perspective évolue, mais l'aspect dentelé de la côte se maintient, avec des promontoires et des baies plus petits. Chaque changement d'échelle souligne la permanence de cette structure. On peut se demander, comme l'a fait Benoît Mandelbrot dans ses travaux, quelle est la longueur de la côte de Bretagne ? La réponse dépend du niveau de détail qu'on décidera de prendre en compte. La longueur mesurée en promenant un compas le long de la côte ne cesse d'augmenter lorsqu'on diminue l'ouverture du compas (ε) et la longueur devient infinie !

## **1.3.4.3. La dimension de Hausdorff-Besicovitch D<sup>h</sup>**

La dimension de Hausdorff est un moyen de calculer la dimension d'un espace métrique. Il s'agit d'un nombre réel pouvant être infini. La fractale est formée de réplications d'elle-même en plus petit, sa dimension fractale peut se calculer comme suit :

$$
D_h = \frac{\ln(N)}{\ln(1/r)}
$$

Où N est le nombre d'homothéties internes de l'objet fractal (parties exactement semblables à l'objet lui-même) et r est taux de dilatation (ou de réduction).

## **1.3.5. Méthodes de calcul de la dimension fractale**

Il existe plusieurs méthodes pour calculer la dimension fractale, chacune ayant ses propres bases théoriques. Ceci peut conduire à des dimensions différentes pour un même objet.

### **1.3.5.1. Méthodes de comptage de boîtes**

La méthode de comptage de boîtes est utilisée pour un objet fractal qui n'a pas de similitude interne.

L'idée est de recouvrir cet objet par une maille carrée de plus en plus fine et de ne compter que les carrés qui recouvrent l'objet. La dimension fractale sera donnée par :

$$
DF = \lim_{\varepsilon \to 0} \left( \frac{\ln(N_{\varepsilon})}{\ln(1/\varepsilon)} \right)
$$

Cette méthode est utilisée pour les ensembles binaires mais lorsqu'on doit traiter des images codées en niveaux de gris, d'autres méthodes doivent être utilisées. Parmi ces techniques, on trouve la méthode du comptage différentiel des boîtes, et la méthode de mesure d'aires par prismes triangulaires. .[6]

L'intérêt de la dimension fractale c'est qu'elle permet de caractériser une ligne ou une image fractale, de lui donner une identité et ainsi de la reconnaître et de la différencier par rapport à d'autres images.

L'étude de la dimension fractale des images fait l'objet de travaux de recherche notamment dans le domaine de l'imagerie médicale. Par exemple, l'œil humain ne suffit pas toujours pour détecter si une lésion qui apparaît sur une radiographie est une tumeur cancéreuse ; on a besoin d'une mesure. La dimension fractale est une des mesures utilisées et les chercheurs étudient la pertinence de ce paramètre pour aider le médecin dans son diagnostic.

### **Comptage de boites « Box Counting»**

Cette méthode a été proposé par Russel et all en 1980 c'est la plus utilisé et la plus simple elle est performante pour des images auto-similaires et n'est valable que pour des images noir et blanc [11].

Son principe est de recouvrir le signal par des boites de taille *r* et calculer la dimension fractales qui est donnée par :

$$
DF = -\lim_{r \to 0} \frac{\log N(r)}{\log r}
$$

Ou N(r) représente le nombre de boites recouvrant complètement le signal.

Cette méthode présente cependant plusieurs limitations, du fait qu'elle nécessite l'utilisation d'une image binaire. Elle est sensible à la taille des boites et elle n'est valide que pour des images auto-similaires.

## **Comptage différentiel de boites**

Cette méthode a été proposée par Sarkar et Chaudhuri en 1992 dans le but de surmonter la contrainte rencontrée par la méthode de comptage de boites classique [12]. Il y a eu plusieurs modifications de cette méthode par la suite ([13], [14], [15], [16])

## **Algorithme**

- L'image initiale est découpée en une image m x m
- > L'image m x m est alors découpée en cellule s x s
- $\triangleright$  Le rapport d'homothétie est alors k = m / s
- On discrétise les niveaux de gris du même facteur d'homothétie que la dimension de l'image  $k = NG / s'$
- $\triangleright$  On obtient des boites de s x s x s' empilées en trois dimensions (figure 1.12)
- Pour une colonne de boites  $(i,j)$  on regarde dans quelle boite indicée k se situe le niveaux max.
- $\triangleright$  On calcule nr (i,j) = 1 k+1
- $\triangleright$  On calcule Nr = Somme des *nr* (*i,j*)

On dénombre le nombre de cellule *n* contenant une portion de contour.

 $d = log(n) / log(k)$ 

## **1.3.5.2 . Méthodes des prismes triangulaires**

La méthode de prisme triangulaire a été introduite par Clarke en 1986 (Clarcke, 1986) de la façon suivante :

Dans une image en niveau de gris, représentée dans un espace (O,X,Y,Z), chaque quatre pixels adjacents du plan (O,X,Y) constituent un carré (fenêtre d'analyse). Soit *abcd* ce carré de coté s et de centre *e*. l'idée est alors de calculer la surface du prisme triangulaire de chaque fenêtre d'analyse de taille *s*, puis de calculer la surface *As* qui correspond au total des surfaces de tous les prismes triangulaires obtenus.

La procédure se répète pour différentes tailles *s*, et la dimension fractale D de l'image est donnée en fonction de la pente *p* de la droite de régression linéaire (log s, log As)

 $D=(2-P)$ .

Un prisme triangulaire est obtenu en reliant les quatre niveaux de gris A,B,C,D ayant respectivement les positions a,b,c,d (angle de la fenêtre d'analyse) avec la valeur moyenne E correspondante (E est affectée à la position *e* du centre du carré). Sa surface représente la somme des surfaces des quatre triangles DEA, AEB, BEC, et CED qui le forment. (figure 1.12).

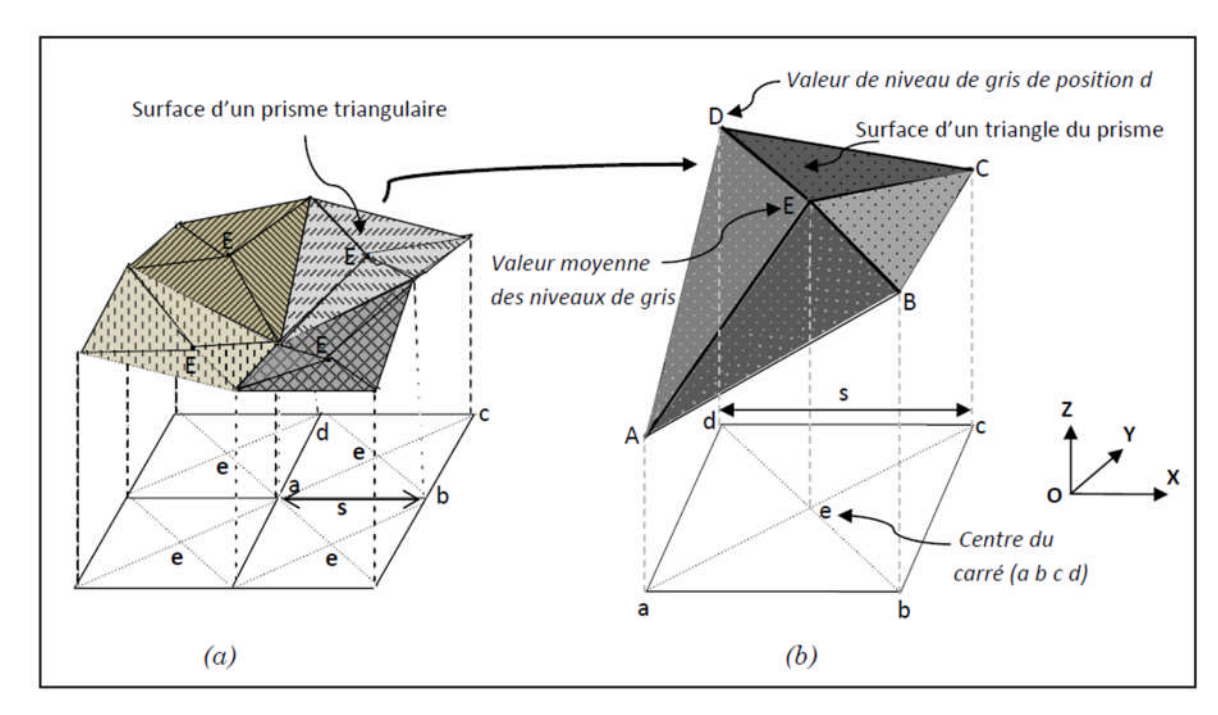

*Figure 1. 12 : Méthode des triangles*

#### **Algorithme de la méthode des prismes triangulaires**

- $\triangleright$  Subdiviser l'image en boites de taille (r×r).
- $\triangleright$  Calculer la surface de chaque prisme triangulaire (formules données)
- $\triangleright$  Calculer la somme des surfaces N(r).
- $\triangleright$  Tracer le logarithme de N(r) en fonction du logarithme de r et approximer cette droite par régression linéaire.
- Estimer la **DF** comme étant la pente de la droite obtenue.

## **1.3.6 Applications des Fractales en imagerie médicale**

Dans le corps humain, les structures fractales abondent : les réseaux de vaisseaux sanguins, de nerfs, les bronches... Cette structure de type fractal accroît considérablement la surface utilisable pour l'absorption, la distribution, la collecte et le transport d'information par les différents réseaux du corps, c'est pourquoi elle y est si présente. C'est dans le corps une structure très efficace.

#### **a)Les fractales et les neurones**

Certains neurones rappellent les fractales : avec un faible grossissement, on peut discerner des branches asymétriques, les dendrites, connectées au corps des cellules. Avec un grossissement supérieur, on peut distinguer sur ces dendrites d'autres branches plus petites, en grossissant de nouveau sur ces branches apparaissent d'autres branches. Nous avons donc des branches sur des branches sur des branches. C'est donc une structure fractale, même si ici la hiérarchie des embranchements s 'arrête à un certain niveau alors que celle d'une fractale idéale est infinie. Cette similitude avec les fractales s'accentue encore quand on observe deux photographies de dendrites avec des grossissements différents. En effet il est très difficile en les observant de savoir auquel des deux grossissements appartient chaque photographies. Les neurones ont donc comme les fractales cette propriété de ressemblance interne, appelée similitude interne.

#### **b)Les fractales et le réseau sanguin**

Le réseau de veine et artères coronaires, qui joue un rôle vital pour le corps, est de structure fractale, chaque vaisseau se subdivise en plus petits vaisseaux qui à leur tour se divisent jusqu'à donner les capillaires. Cette correspondance permet d'expliquer certains phénomènes de la circulation sanguine. C'est ce qu'ont fait deux chercheurs de l'Université de Washington. Ils ont utilisé la géométrie fractale pour expliquer les anomalies de la circulation sanguine dans le cœur en particulier dans l'infarctus du myocarde. Ils ont remarqué que le tissu de fibres qui relie les valves mitrales et tricuspides du muscle cardiaque est un tissu de type fractal, tout comme la structure arborescente du faisceau de Hiss qui conduit les impulsions électriques des oreillettes aux muscles cardiaques des ventricules. Ces

25

similitudes leur ont permis de mieux cerner le problème et d 'affiner leurs connaissances en cardiologie.

Cette omniprésence de la structure fractale et de l'auto-similarité dans le corps humain a permis l'utilisation de l'analyse fractale et multifractale dans la détection des anomalies potentielles. Les différents travaux peuvent être regroupés en deux principales classes, à savoir *la segmentation* et *la caractérisation*.

Les méthodes de segmentation de texture utilisant la géométrie fractale peuvent être divisées en deux classes :

-Les méthodes basées uniquement sur les attributs fractals et/ou multifractals,

-Les méthodes combinant des attributs fractals et/ou multifractals avec d'autres attributs de texture.

**c. Les signaux EEG et ECG :** L'étude des signaux EEG puisque ces derniers exhibent une structure fractale aléatoire.

**d. L'imagerie cérébrale :** Les études concernant l'utilisation de la géométrie fractale en imagerie cérébrale sont principalement réalisées sur des images IRM.

**e. La mammographie :** La mammographie est l'outil principal utilisé pour le dépistage et le diagnostic du cancer du sein. Cependant, des mico-calcifications avec de petites tailles sont difficiles à détecter. Ainsi, en appliquant les algorithmes de traitement d'images, des améliorations significatives pour la détection de ces mico-calcifications ont été possibles. En particulier, la géométrie fractale s'est montrée utile pour cette application.

## **1.4. Conclusion**

Nous avons rappelé à travers ce chapitre les caractéristiques mathématiques des outils de traitement d'images ondelettes et fractales, de manière à les exploiter convenablement. Nous avons également donné un aperçu sur leurs divers domaines d'application séparément. En réalité et dans les travaux de recherches assez récents ces deux outils sont combinés pour améliorer la caractérisation ou la segmentation des pathologies notamment les tumeurs du sein (masses tumorales, désordre architectural, micro-calcification). Ils sont également combinés aux réseaux de neurones pour l'apprentissage supervisé visant la classification automatique des lésions (les résultats obtenus par les fractales/ondelettes correspondent aux valeurs d'entrées du réseau de neurones).

## **2.1. Introduction**

Le cancer du sein problème de santé majeur est l'un des cancers les plus répandus chez les femmes. C'est une tumeur maligne du sein et il touche fréquemment les femmes de plus de 40 ans.

La mammographie qui est une radiographie des seins, permet de détecter d'éventuelles anomalies, parfois signe de cancer du sein. Elle permet d'obtenir des images des tissus intérieurs du sein.

Dans ce chapitre nous présenterons les notions essentielles concernant l'anatomie du sein et des généralités sur les maladies qui le touchent tel que le cancer du sein. Nous présenterons également la technique d'imagerie mammaire par excellence, la mammographie Radiologique.

#### **2.2. Anatomie du sein**

L'Organe mammaire est pair et symétrique de forme hémisphérique, situé en avant du thorax, entre la troisième et la cinquième côte, au-dessus du muscle grand pectoral. La (figure 2.1) représente une coupe longitudinale passant par le mamelon. La glande mammaire se divise en 15 à 20 unités glandulaires indépendantes, lobes mammaires, divisés en lobules par des cloisons conjonctives, qui s'achèvent en douzaines de minuscules bulbes, acini, base de tout raisonnement physiopathologique du sein. Les lobes, lobules et bulbes sont reliés entre eux.

Par les canaux galactophores, qui se terminent par un canal unique s'abouchant au niveau du mamelon, situé au centre d'une zone pigmentée, l'aréole. La plus grande partie du sein est constituée de tissu adipeux qui comble l'espace situé entre les différentes structures du sein.

En période d'allaitement, les lobules fabriquent du lait et les canaux le transportent vers le mamelon où il est tété par le bébé. Les tissus mammaires baignent dans des liquides lymphatiques, qui permettent d'éliminer les déchets, les cellules mortes et autres débris. La circulation lymphatique du sein est importante dans la mesure où elle va déterminer les lieux où l'on retrouvera des métastases lors de cancer. [17]

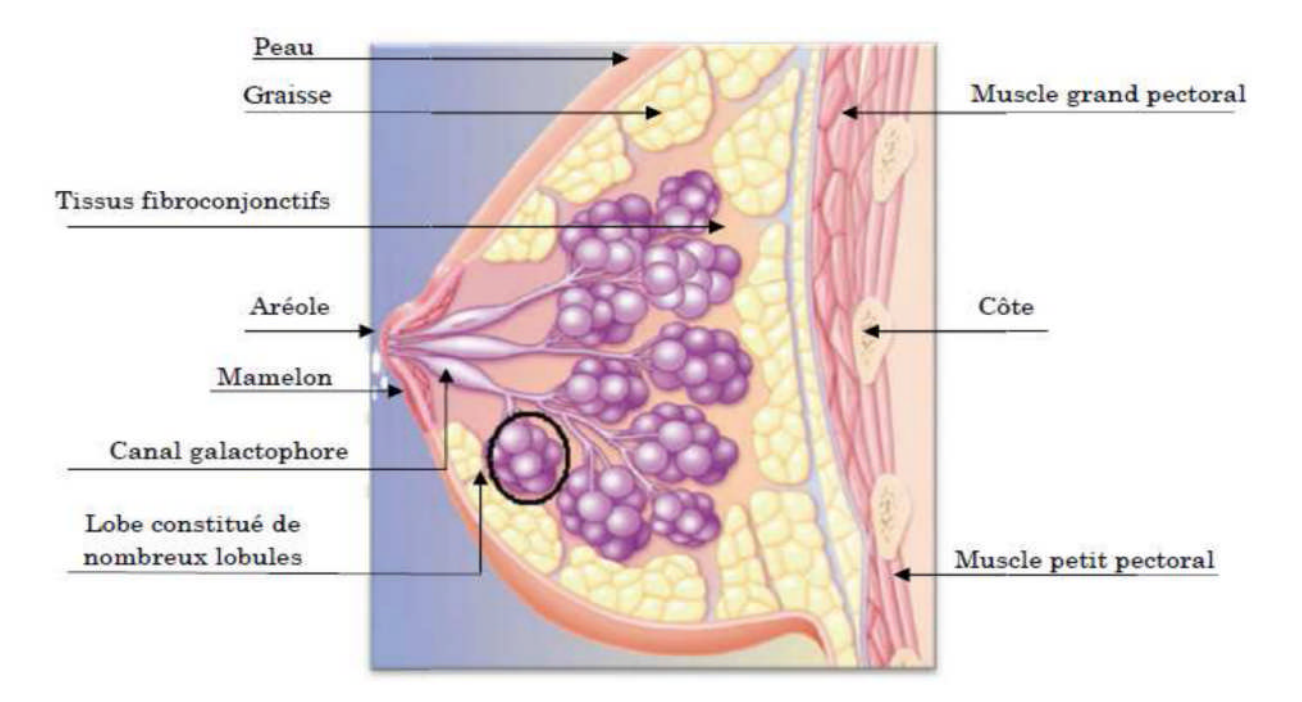

*Figure 2.1.: Anatomie interne du sein*

## **2.3. Les pathologies de la glande mammaire**

## **2.3.1. Les tumeurs bénignes et autres affections bénignes**

Les tumeurs bénignes ont des contours bien délimités. Elles ont une croissance lente et restent localisées dans le tissu ou l'organe dans lequel elles sont apparues. Elles n'entraînent pas de métastases dans d'autres endroits du corps. Les tumeurs bénignes sont composées de cellules qui ressemblent aux cellules normales du tissu concerné. On dit qu'elles sont bien différenciées. [18]

La tumeur bénigne qui se développe le plus souvent dans le sein est le broadénome. Les autres affections bénignes du sein sont : [19]

- les kystes.
- les changements fibrokystiques.
- l'hyperplasie.
- l'écoulement du mamelon.

#### **2.3.2. Les tumeurs malignes**

Les tumeurs malignes ont des contours le plus souvent mal délimités. Certaines sont toutefois bien limitées et peuvent alors être considérées un temps comme bénignes ; ceci pourrait retarder le diagnostic de cancer.

Les cellules cancéreuses qui composent les tumeurs malignes présentent diverses anomalies par rapport à des cellules normales : forme et taille différentes, contours irréguliers… On parle de cellules indifférenciées car elles ont perdu leurs caractéristiques d'origine.

Les tumeurs malignes ont tendance à envahir les tissus voisins. Elles peuvent entraîner des métastases : des cellules cancéreuses s'échappent de la tumeur primitive et vont coloniser une autre région du corps, pour y former une nouvelle tumeur qu'on appelle tumeur secondaire ou métastase.

C'est grâce à l'examen anatomopathologique d'un échantillon de tumeur que l'on peut déterminer si elle est cancéreuse ou non. [20]

## **2.4. Le cancer du sein**

Le cancer du sein est une tumeur maligne se développant à partir des cellules constituant la glande mammaire. Les cellules malignes se multiplient de manière anarchique et forment la tumeur. Lorsqu'un cancer du sein n'est pas traité, les cellules tumorales se propagent localement et envahissent les organes de voisinage (extension locale puis extension régionale). Elles peuvent également se propager par voie sanguine ou lymphatique (extension générale) pour atteindre les organes situés à distance (métastases).

Les organes les plus fréquemment atteints par les métastases sont les os, les poumons, le foieet le cerveau. [17]

## **Les microcalcifications**

Les microcalcifications sont des petits dépôts de calcium (diamètre de l'ordre de 1 mm). La présence de microcalcifications sur une mammographie est un signe de cancer du sein aux premiers stades. [19].

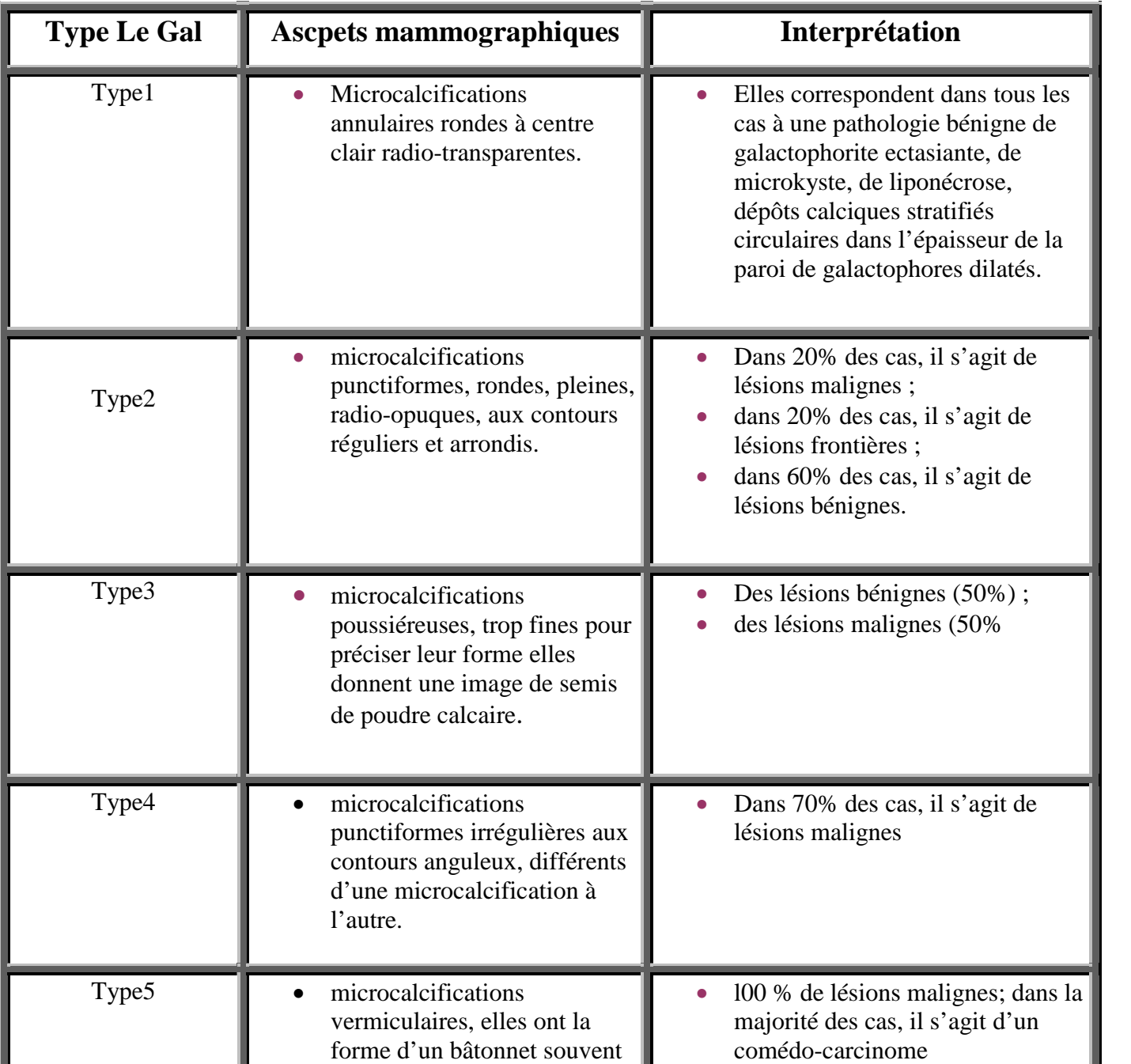

**Classification de Le Gal des microcalcification mammaires**

*Tableau2.1 : Classification de Le Gal des microcalcification mammaires)*

## **2.5. Causes du cancer du sein**

Il n'existerait pas de facteur unique responsable de l'apparition d'un cancer du sein :

- L'âge : le cancer du sein atteint plus fréquemment les femmes de plus de 50 ans.
- Les antécédents familiaux : si la mère ou la soeur d'une femme a été frappée de cette affection avant la ménopause, 1 ou 2 gènes liés au cancer du sein pourraient être en cause.
- Des antécédents de cancer du sein .
- Des antécédents familiaux de cancer des ovaires .
- L'âge au moment de la première grossesse les femmes qui n'ont pas eu d'enfant ou celles qui ont donné naissance à leur premier enfant quand elles avaient plus de 30 ans.
- L'âge auquel les menstruations se sont établies des menstruations survenant à un jeune âge (soit moins de 12 ans) .
- L'apparition tardive de la ménopause : l'interruption du cycle menstruel après l'âge de 55 ans accroissent le risque de cancer du sein.
- Le tabagisme : des études récentes semblent indiquer que le risque de cancer du sein avant l'âge de 50 ans est 70 % plus élevé pour les femmes qui commencent à fumer de façon régulière dans les 5 ans qui suivent l'apparition des menstruations que pour les non-fumeuses.
- Des seins denses.
- Une radiothérapie au thorax, surtout si elle a été reçue avant l'âge de 30 ans.
- La consommation d'alcool.
- Une hormonothérapie substitutive (oestrogènes et progestérone) accroît légèrement le risque après 5 ans de traitement.
- Les contraceptifs oraux augmentent légèrement le risque s'ils sont pris pendant plusieurs années.
- Une obésité qui s'accompagne d'une consommation excessive de calories et de matières grasses.

L'augmentation du risque de cancer du sein associée aux facteurs précités est souvent assez faible sur le plan statistique. En fait, pour la plupart des femmes, le seul facteur de risque est leur âge, quand elles ont plus de 50 ans. [20]

## **2.7. La mammographie**

La mammographie a pour but de déceler au plus tôt des anomalies avant même qu'elles n'aient provoqué des symptômes cliniques. Elle peut permettre, ainsi, de détecter des cancers bien avant qu'ils ne soient palpables.[22]

## **2.7.1. La technique**

Pour réaliser cet examen, le manipulateur en électroradiologie médicale utilise un mammographe (figure 2.2.). Cet appareil se compose d'un générateur de rayons X de faible énergie (entre 20 et 50 keV) et d'un système de compression du sein.

L'examen consiste à comprimer à tour de rôle les deux seins puis à les exposer à une faible dose de rayons X. La compression est obtenue par une pelote de compression spécialement conçue pour ce type d'exploration et réglée par un manipulateur pour qu'elle soit indolore ou parfaitement tolérée par la patiente. Cette compression permet l'étalement des tissus mammaires ce qui facilite la visualisation des structures du sein et permet de réduire la dose de rayons X délivrée. Plusieurs clichés sont alors réalisés.

La radiographie est réalisée sur des films argentiques ou sur des systèmes de radiologie digitale de haute qualité (pixels de 50 µm au maximum et détecteurs haute *Detective Quantum Efficiency*(DQE).

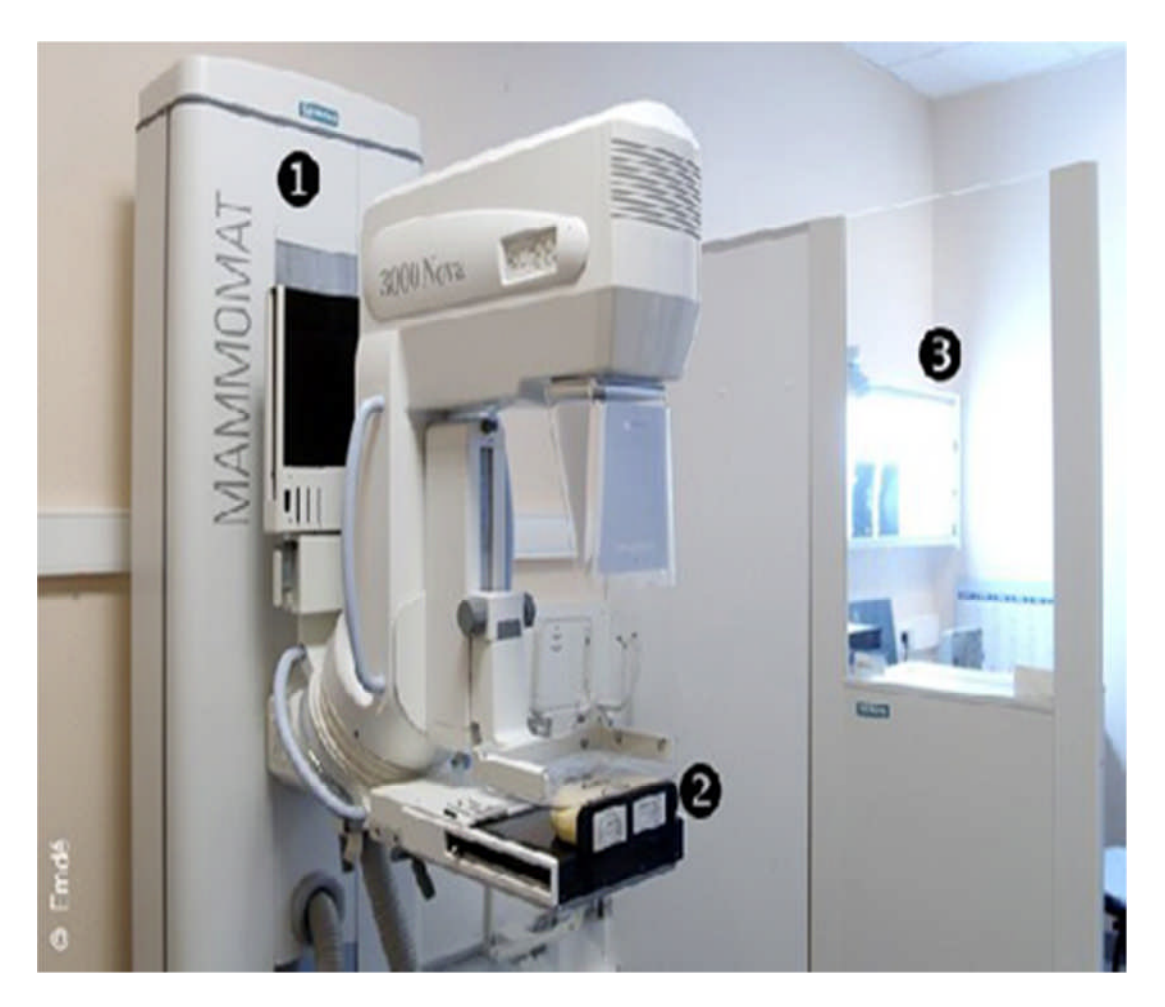

*Figure 2.2. La mammographie*

## **2.7.2. Du film radiologique aux clichés Numérisés**

Il existe deux méthodes de reproduction de l'image mammographique à partir du film radiologique :

## **a- La numérisation indirecte :**

s'effectuer à partir d'un film et une camera CCD ou un numérisateur de film à balayage laser (scanner optique). [23] L'inconvénient de cette approche est que la radiographie scannée ne contiendra jamais plus d'information que l'épreuve originale. En plus elle conserve tous les défauts de l'image de départ (bruit, dynamique, artefacts de développement,..).

## **b- La mammographie numérique :**

Le couple écran film est remplacé par un détecteur qui converti proportionnellement une

intensité de rayons X transmise par le sein en un signal électronique. La gamme dynamique

d'un détecteur numérique est beaucoup plus grande que celle du couple écran film, ce que

justifie la détection de certains détails de l'ordre de microns(figure 2.3). Cette technologie présente multiples avantages :

 Manipulation des images sur des écrans d'ordinateur de haute résolution en fonction des besoins (zoom, inversion contraste, fenêtrage,..) avec une dose d'irradiation moins importante.

 Cette technologie numérique accélère considérablement l'acquisition des images et élimine

le temps consacré au développement de la pellicule, ce qui permet d'accroitre l'offre d'examens des patients.

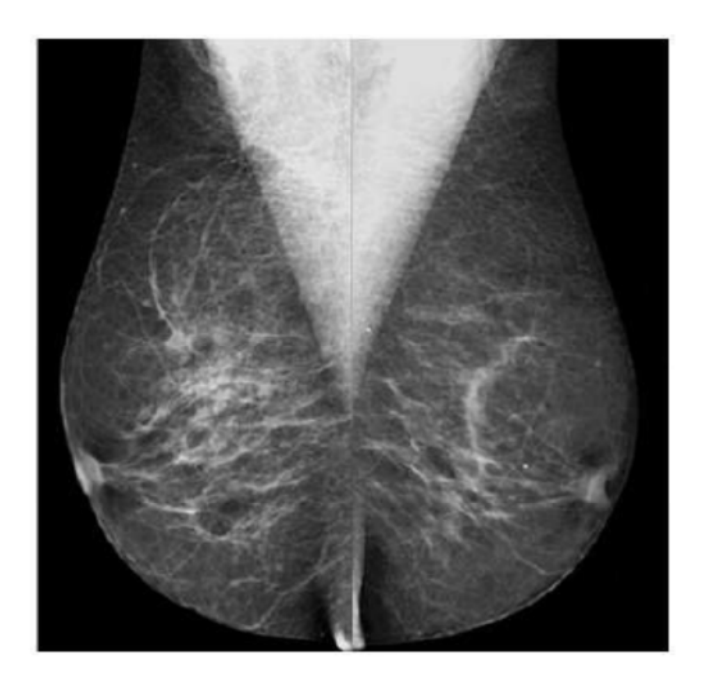

*Figure 2.3. Clichés de mammographie* **2.7.3. Effets indésirables d'une mammographie**

La douleur lors de l'examen liée à la compression du sein entre deux plaques est fréquente mais de faible intensité.

L'anxiété liée à un examen de dépistage par mammographie toucherait 20 à 60 % des femmes. Cette anxiété semble moins importante chez celles à qui l'on communique rapidement les résultats d'examen.

Le premier risque consécutif à la mammographie de dépistage est le sur-diagnostic. De 20 à 49 % des femmes participantes à un dépistage mammographique régulier auront au moins un résultat faussement positif après 10 examens.

La mammographie utilise des rayons X et aucune lésion radio-induite n'a été démontrée depuis que cette technique existe, la dose de radiations étant généralement très faible (Après une telle dose, le corps peut habituellement réparer les quelques cellules endommagées). En l'absence d'étude sérieuse sur l'effet des radiations ionisantes utilisées dans les campagnes de dépistages du cancer du sein, les modèles mathématiques indiquent que le risque de cancer radio induit et la mortalité consécutive décroissent avec l'âge. En effet, une étude britannique estime à 91 pour 100 000 les décès par cancer induit si une mammographie est proposée tous les trois ans aux femmes à partir de 20 ans, et à 11 si le dépistage n'est proposé qu'à partir de 50 ans.

## **2.8. Conclusion**

Comme nous somme amenés à manipuler (traiter) des mammographies nous avons survolé dans ce chapitre le contexte médical et en particulier nous avons ciblé l'anatomie, les classes et les causes du cancer du sein ainsi que le dispositif d'acquisition des mammographies. Notons que le cliché le la figure 2.3. a bien une structure fractale (tissu adipeux), des irrégularités autosimilarités avec une ressemblance avec les nuages.

## **3.1. Introduction**

Ce chapitre contient deux axes : la caractérisation du tissu mammaire par le calcul de la dimension fractale et l'étude de l'autosimilarité par l'analyse par ondelettes Nous présentons d'abord la méthodologie et les résultats obtenus pour la caractérisation des images mammographiques par l'approche fractale. Ensuite nous appliquons la décomposition en ondelettes pour étudier l'autosimilarité à différentes échelles des images mammographiques.

## **3.2. Base de données**

Comme nous nous intéressons aux pathologies liées au cancer du sein, nous avons utilisé la base de données MIAS de la société d'analyse d'images de mammographie. C'est une organisation des groupes de recherches sur les mammographies du royaume uni (United Kingdom) qui a développé cette base de données de mammographies numériques avec une résolution spatial de 1024\*1024 pixels pour chaque image. La base MIAS est composéE d'un total de 322 mammographies. Différents types de maladies sont présentées dans la base de données. Sur l'ensemble des images, 26 contiennent des microcalcifications**.**

Les images comportent plusieurs pathologies et la base de données offre, pour chaque image des informations tel que le type de tissu, type d'anomalie (s'il y a lieu), la gravité de l'anomalie ainsi que l'emplacement de l'anomalie. La figure 3.1 est exemple de coupes mammographiques comportant des macrocalcifications et des microcalcifications.

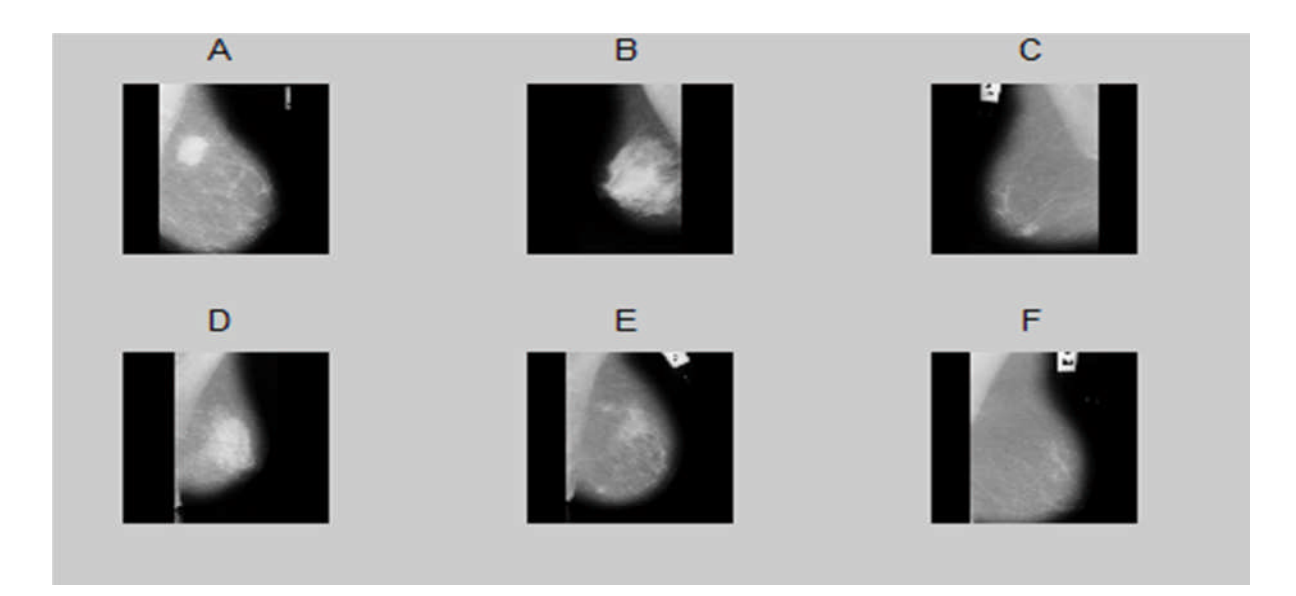

*Figure 3.1 : Quelques images de la base de données MIAS*

## **3.3. Caractérisation des tissus mammaires**

## **3.3.1. Méthodologie**

Tout d'abord nous avons choisis 26 images comportant des masses. Nous les avons ensuite divisé en trois classes : tissu dense, tissu claire et tissu intermédiaire ( semi-dense). Cette séparation est faite car nous avons supposé que comme la texture change d'une classe à l'autre il est probablement de même pour la dimension fractale. Comme nous voulons caractériser le tissu mammaire sain et pathologique par la mesure de sa dimension fractale, nous avons choisi dans chaque image, une région d'intérêt saine et une région d'intérêt anormale, en espérant trouver des valeurs différentes et donc un seuil séparant les deux tissus.

D'autre part et comme ce mémoire et la continuation d'un travail antérieurs, il nous a été facile de choir le bon algorithme pour le calcul de la dimension fractale. En effet dans cette étude les auteurs ont comparé plusieurs algorithmes de calcul de la DF sur des images de synthèses et sur des IRM de l'os trabéculaire. Il en résulte la confirmation de la supériorité de l'approche surfacique et plus précisément de la méthode des prismes. C'est pourquoi nous l'avons choisi.

## **3.3.2 .Résultats**

## **3.3.2 .1. Application sur l'image de synthèse (julia\_set)**

Nous avons d'abord appliqué l'algorithme sur une image de synthèse celle choisie étant une des images de julia set (figure 3.2).

Ce choix est justifié par le fait que les ensembles de Julia offrent de nombreux exemples d'ensembles fractals.

Rappelons qu'en dynamique holomorphe, **l'ensemble de Julia** et l'ensemble de Fatou sont deux ensembles complémentaires l'un de l'autre, définis à partir du comportement d'une fonction (ou d'une application) holomorphe par composition itérée avec elle-même.

Alors que l'ensemble de Fatou est l'ensemble des points en lesquels un faible changement du point de départ entraîne un faible changement sur la suite de l'itération (stabilité), l'ensemble de Julia est quant à lui, essentiellement caractérisé par le fait qu'une petite perturbation au départ se répercute en un changement radical de cette suite (chaos).

Étant donnés deux nombres complexes, c et  $z_0$ , définissons la suite  $(z_n)$  par la relation de récurrence :

$$
z_{n+1} = z_n^2 + c.
$$

Pour une valeur donnée de c, l'ensemble de Julia correspondant est la frontière de l'ensemble des valeurs initiales  $z_0$  pour lesquelles la suite est bornée (l'ensemble de ces valeurs étant, lui, désigné comme l'ensemble de Julia rempli). La définition des ensembles de Julia est relativement proche de celle de l'ensemble de Mandelbrot qui est l'ensemble de toutes les valeurs de c pour lesquelles la suite  $(z_n)$  est bornée, en prenant  $z_0 = 0$ .

L'ensemble de Mandelbrot est, d'une certaine façon, un ensemble d'indices particuliers pour les ensembles de Julia.

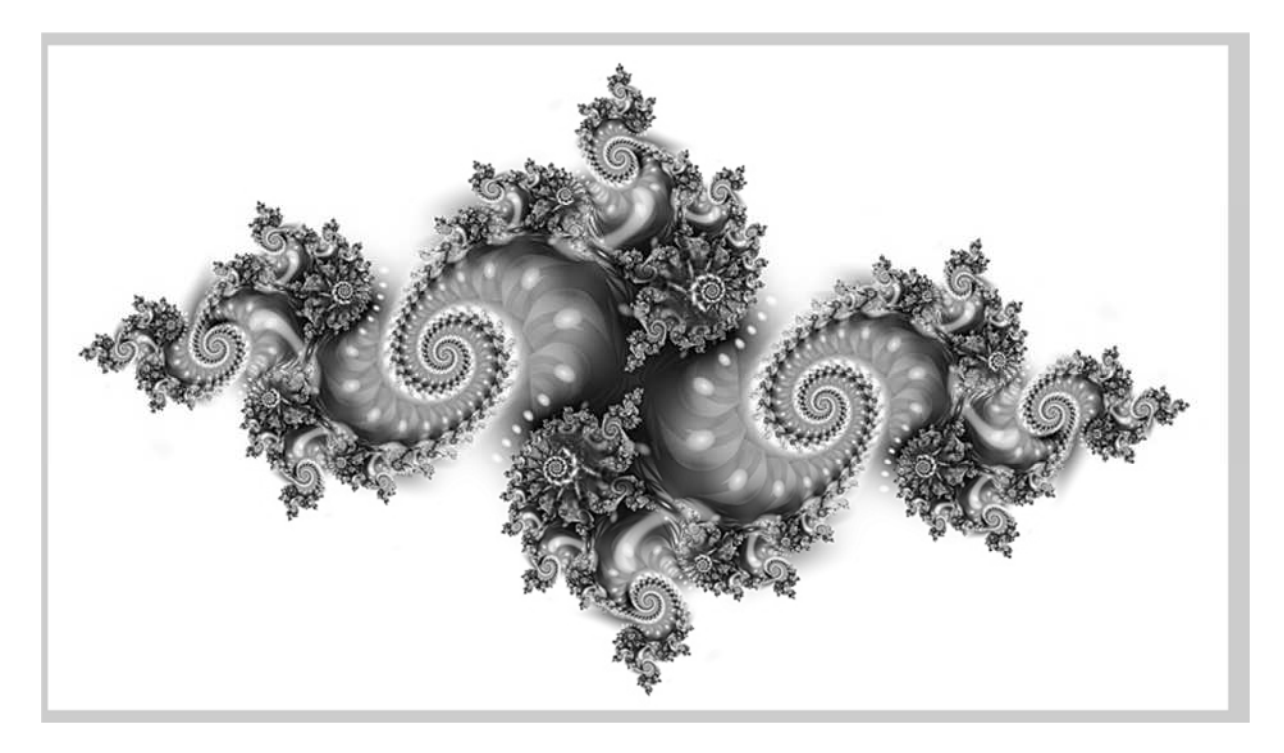

*Figure 3.2 : image de julia\_set*

Comme prévu après avoir appliqué la méthode des prismes triangulaires nous abtenons DF=1.5. Ce qui est tout à fait correct. En effet cette valeur signifie que nous somme entre la dimension euclidienne 1 de la ligne (l'image comprend principalement des lignes de contour) et la dimension euclidienne 2 de la surface (les lignes ne remplissent pas complètement le plan image).

## **3.3.2.2. Application sur les images de la base de données MIAS**

Nous avons calculé la DF de 26 images de la base MIAS que nous avons séparées en trois classes : les images claires (3), les images denses (10) et les images semi-denses (13) . Les valeurs obtenues sont données dans le (tableau 3.1).

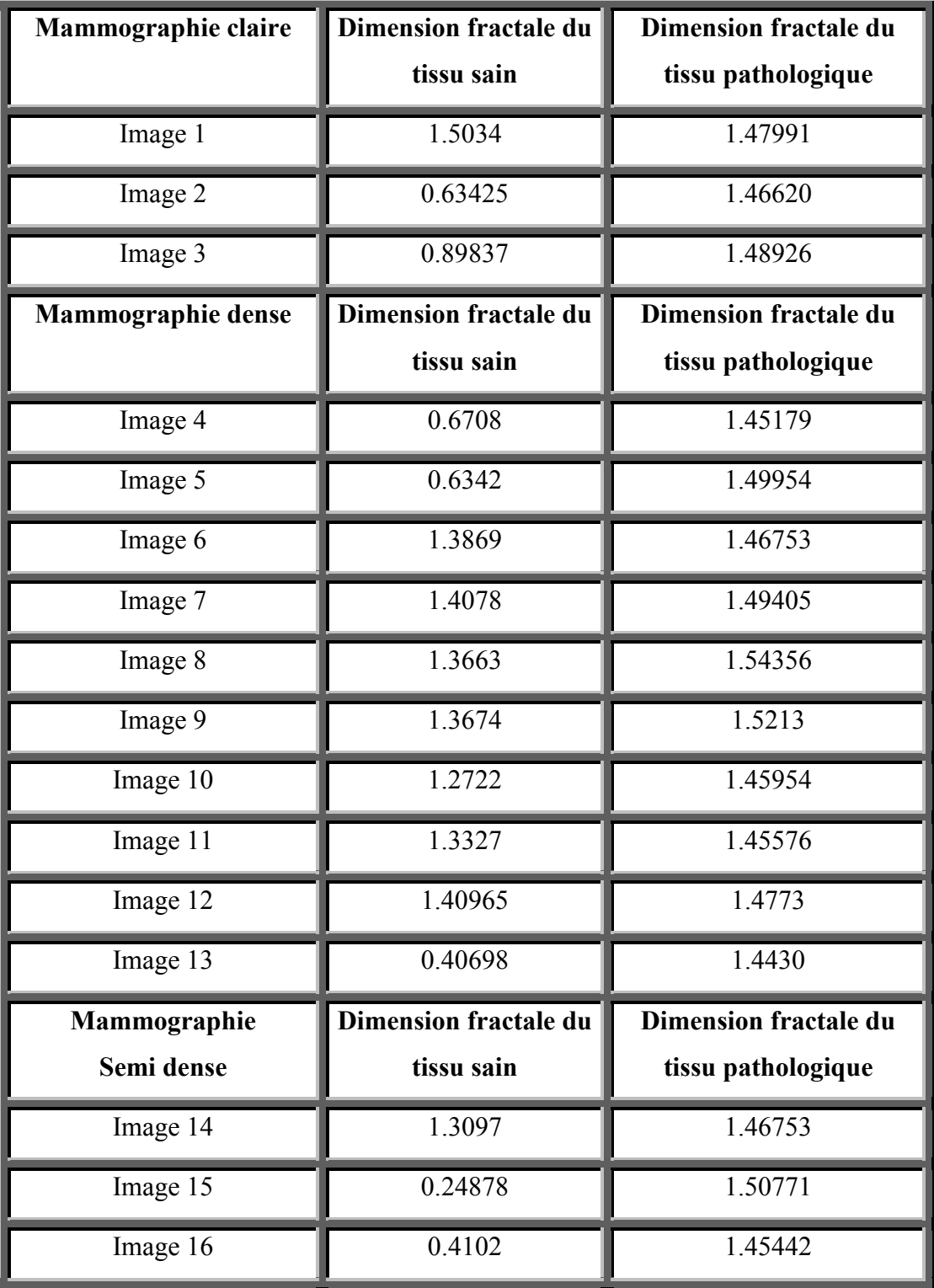

| Image 17 | 1.3759  | 1.48683 |
|----------|---------|---------|
| Image 18 | 0.63425 | 1.74495 |
| Image 19 | 0.88329 | 1.49779 |
| Image 20 | 1.4022  | 1.48174 |
| Image 21 | 0.89049 | 1.73933 |
| Image 22 | 1.39162 | 1.47865 |
| Image 23 | 0.63425 | 1.49531 |
| Image 24 | 1.2908  | 1.49602 |
| Image 25 | 1.3554  | 1.53147 |
| Image 26 | 1.1373  | 1.50681 |

*Tableau3.1 : Dimension fractale de tissus sains et pathologiques des images mammographiques claires, denses et semi denses*

Pour mieux voir la variation de la DF d'un tissu à l'autre et dans les trois classes d'images nous avons tracé à partir du tableau des mesures ci-dessus des graphiques(figures 3.3) (figure 3.4) et (figure 3.5).

Enfin nous avons calculé pour chaque classe d'images la valeur moyenne et l'écart type de la DF du tissu sain et du tissu pathologique (tableau 3.2).

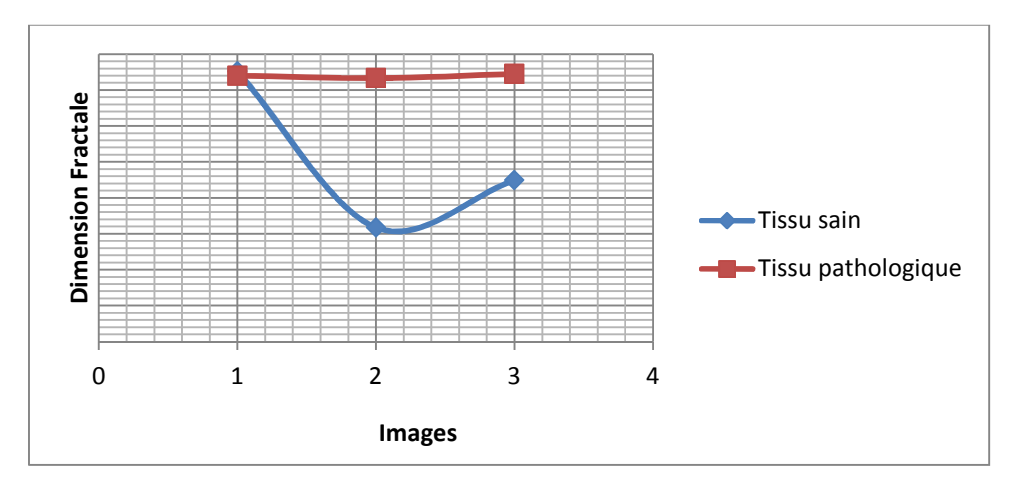

*Figure 3.3 Variation de la dimension fractale pour les Tissus Sains et pathologiques des mammographies claires*

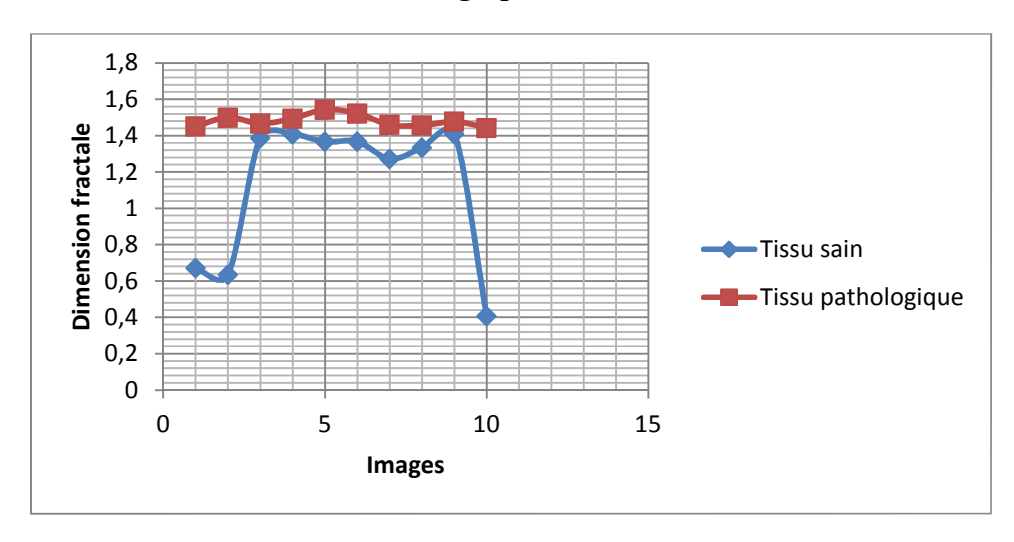

*Figure 3.4 Variation de la dimension fractale pour les Tissus Sains et pathologiques des mammographies denses*

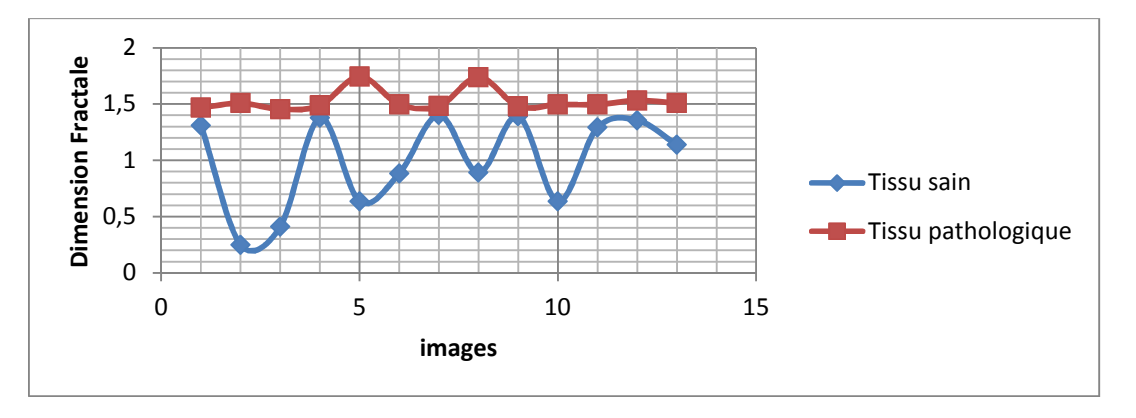

*Figure 3.5 Variation de la dimension fractale pour les Tissus Sains et pathologiques des mammographies semi-denses*

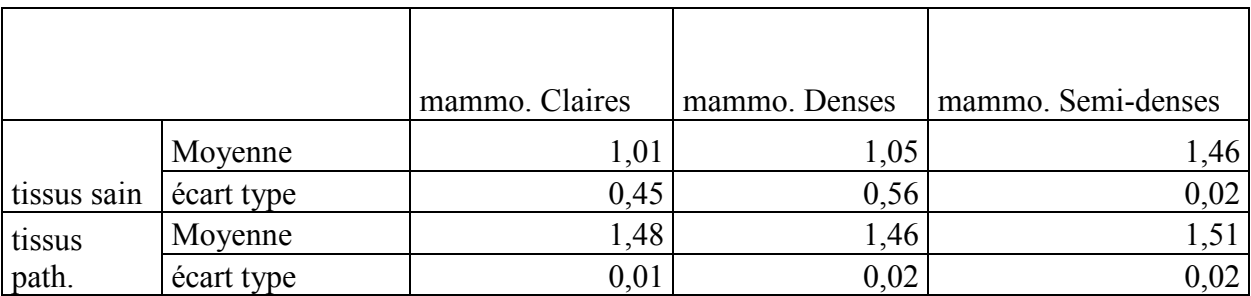

**Tableau3.2 : Moyennes et écart type de la dimension fractale des tissus sains et pathologiques des images denses claires et semi-denses.**

## **3.3.3. Discussion**

D'après les figures (3.3) et (3.4) de la série d'images claires et denses respectivement on voie qu'il y a globalement une différence entre tissu sain et pathologique (à l'exception de quelques images où les DF se rapprochent). De plus et d'après le tableau 3.2 on peut dire que la DF des tissus sains est de  $1.01 \pm 0.45$  tandis que celle du tissus pathologique est de  $1.48 \pm 0.01$  et ceci concerne les images claires. Les résultats des images denses sont presque identiques. On peut donc caractériser les tissus sains et pathologiques dans ce type d'image. Par contre les résultats de la série semi-dense sont frappants car la DF des tissus sains est très proche de celle des tissus pathologiques des séries précédentes, peut être qu'il s'agit de zones ayant des désordres architecturaux, signe précurseur de pathologie. Si c'est le cas la DF permeterait une détection précoce de la pathologie. La DF des tissus pathologiques de cette série (semi-dense) est quant même différente de celle des tissus sains (tableau 3.2).

## **3.3.4. Effet du rehaussement de contraste sur la caractérisation**

A l'encontre de ce qui a été fait dans la littérature nous avons pensé que l'application du rehaussement de contraste avant le calcul de la DF pourrait améliorer les résultats ci-dessus, en d'autres termes le seuil de séparation entre tissu sain et pathologique sera bien défini. Nous avons choisi pour cela, les images dont les DF respectives pour tissus sain et pathologiques sont très proches (figure 3.6). Les résultats obtenus sont présentés ci-dessous (tableau 3.3) (figure 3.7 et 3.8)

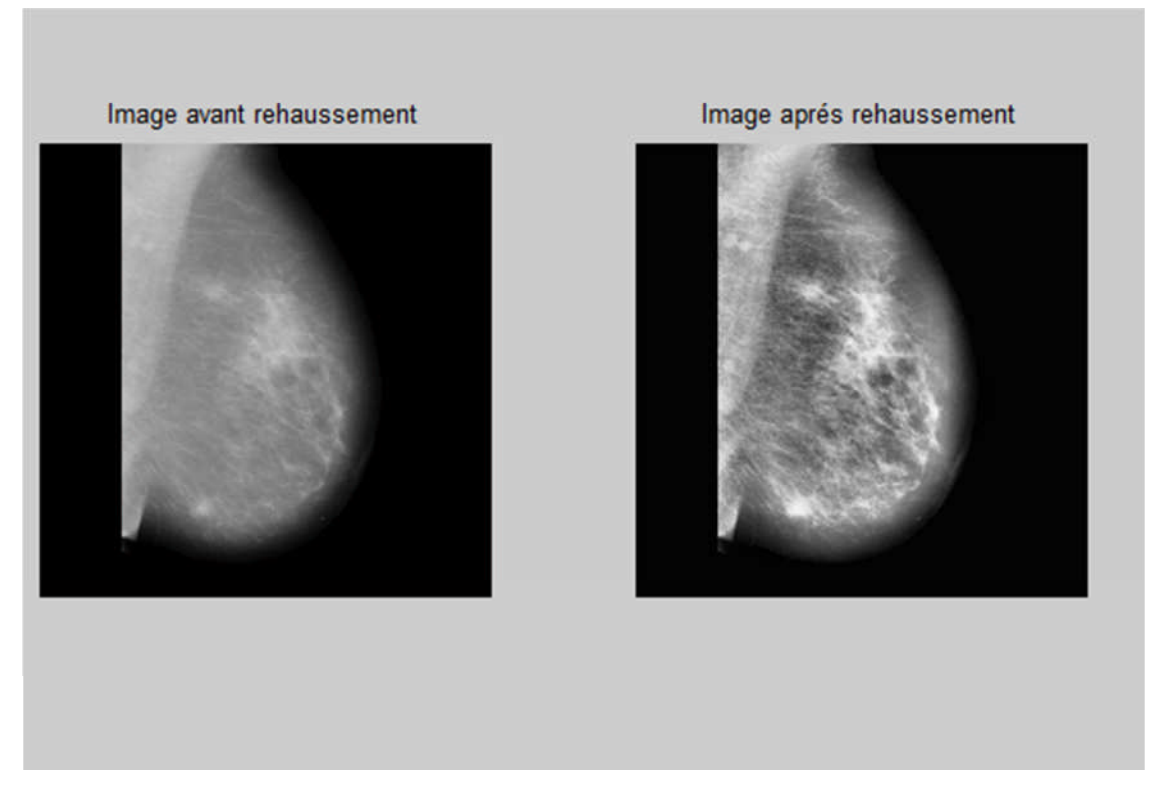

*Figure 3.6 : Effet du rehaussement de contraste*

On voie une nette différence entre les valeurs des DF des deux tissus avec une moyenne de pour les tissus sains et une moyenne de pour les tissus pathologiques.

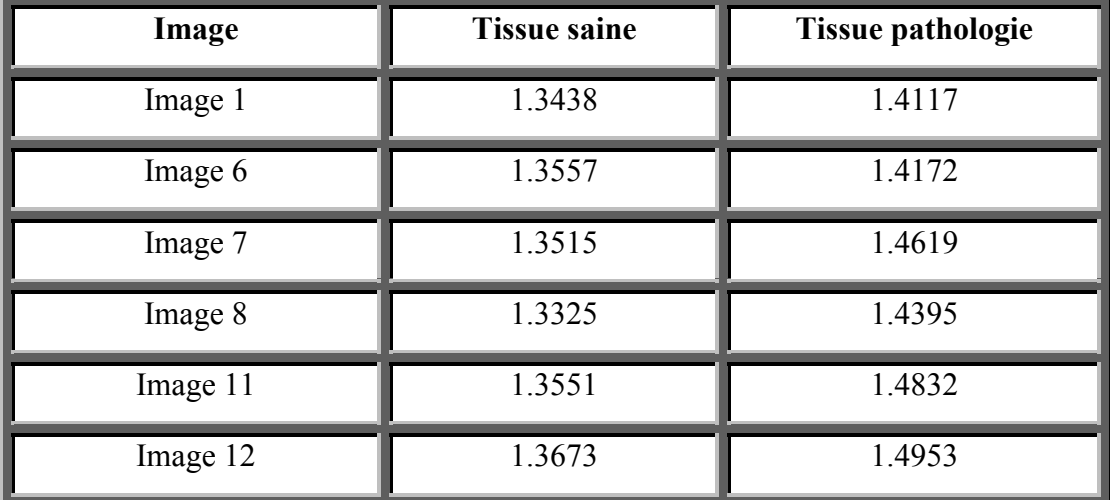

## *Tableau 3.3: la dimension fractale de tissue saine et tissue pathologie après l'application de rehaussement de contraste*

Après le rehaussement de contraste j'ai recalculé la dimension fractale de tissue saine et pathologie et j'ai trouvé les résultats suivant :

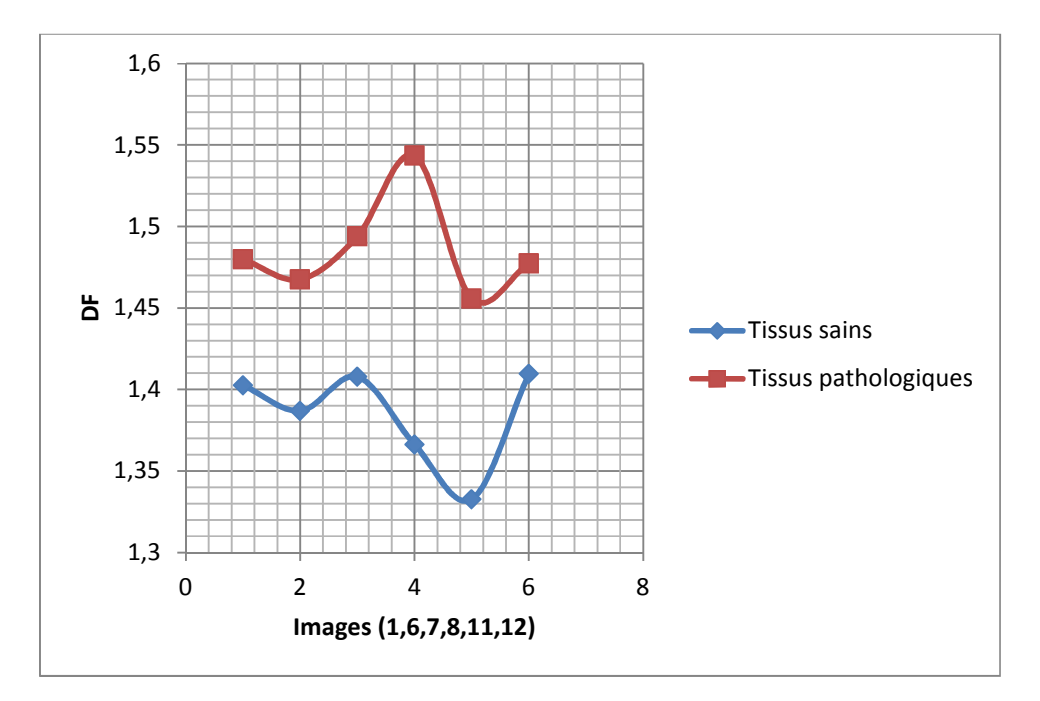

*figure 3.7 :Variation de la DF pour les Tissus Sains et pathologiques des images avant contraste*

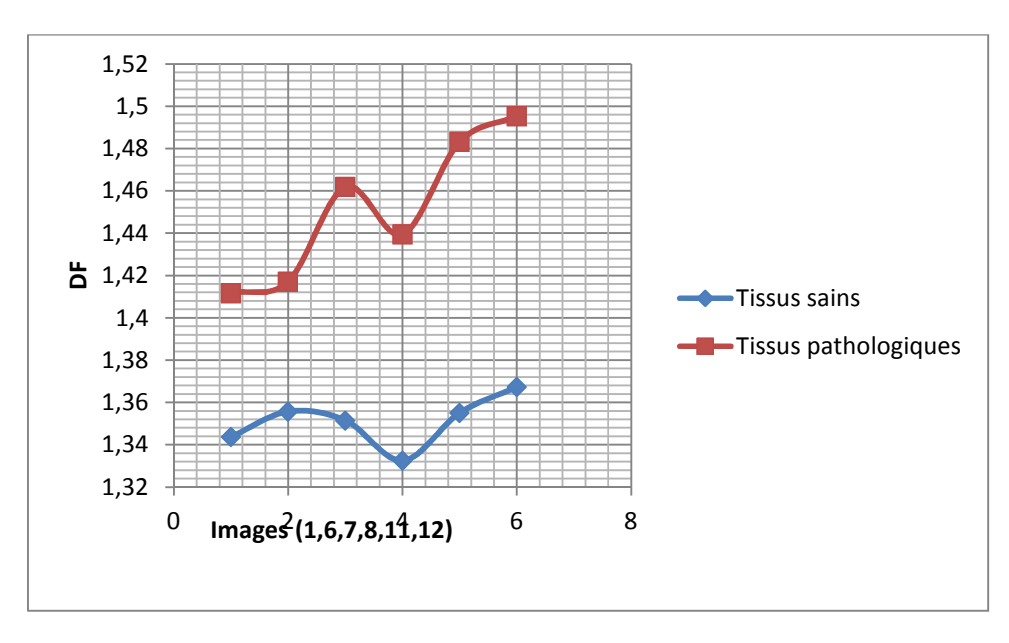

*Figure 3.8 : Variation de la DF pour les Tissus Sains et pathologiques des images après contraste*

D'après les figures 3.7 et 3.8 il n'y pas beaucoup de différence entre le seuil de séparation des deux tissus avant et après rehaussement de contraste. Pour avoir plus de précision nous avons calculé dans chaque cas l'erreur quadratique (tableau 3.4)

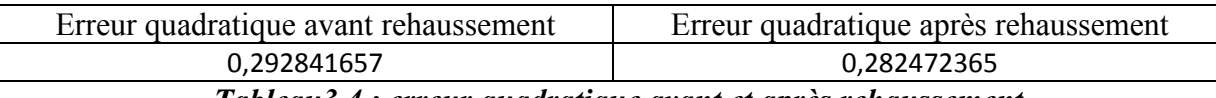

*Tableau3.4 : erreur quadratique avant et après rehaussement*

Nous constatons que effectivement il y a un faible écart entre des deux erreurs quadratiques. Cependant, l'erreur quadratique après rehaussement de contraste est inférieure à celle obtenue après rehaussement. Ce qui signifie que la séparation entre les deux tissus n'est pas améliorée par l'introduction de ce traitement.

## **3.3.5 Conclusion**

Nous pouvons dire qu'il y a bien une différence entre les dimensions fractale des tissus sains et pathologiques, même si dans certains cas les valeurs sont proches. D'autres part un prétraitement n'est pas toujours souhaitable, comme c'est le cas avec le rehaussement de contraste qui a diminué l'écart entre tissus sain et pathologique.

## **3.4. Analyse d'autosimilarité par ondelettes**

## **3.4.1. Introduction**

Nous avons noté que plusieurs équipes de recherche ont combiné l'analyse multirésolution (quadtree, ondelettes) avec la géométrie fractale pour détecter les lésions pathogène. Sachant que le tissu mammaire sain est de nature fractale c'est-à-dire, entre autre autosimilaire, en cherchant l'autosimilarité à différentes échelles par ondelettes, on en déduira les régions non autosimilaires qui correspondent alors aux zones pathogènes.

## **3.4.2. Méthodologie**

Nous avons décomposé en ondelette l'image candidate (image de synthèse ou mammographie) avec un choix arbitraire de l'ondelette mère et avec trois niveau (1 à 3) pour vérifier l'autosimilarité d'une échelle à l'autre. A chaque niveau on obtient une image d'approximation et trois images de détail. Comme nous ne privilégions aucune direction (horizonale, verticale ou diagonale) nous avons sommé les trois images de détails pour ne manipuler qu'une seule image détail. Nous calculons alors la DF sur l'image de détail et sur l'image des approximations.

## **3.4.3. Application**

## **3.4.3.1. Image de synthèse**

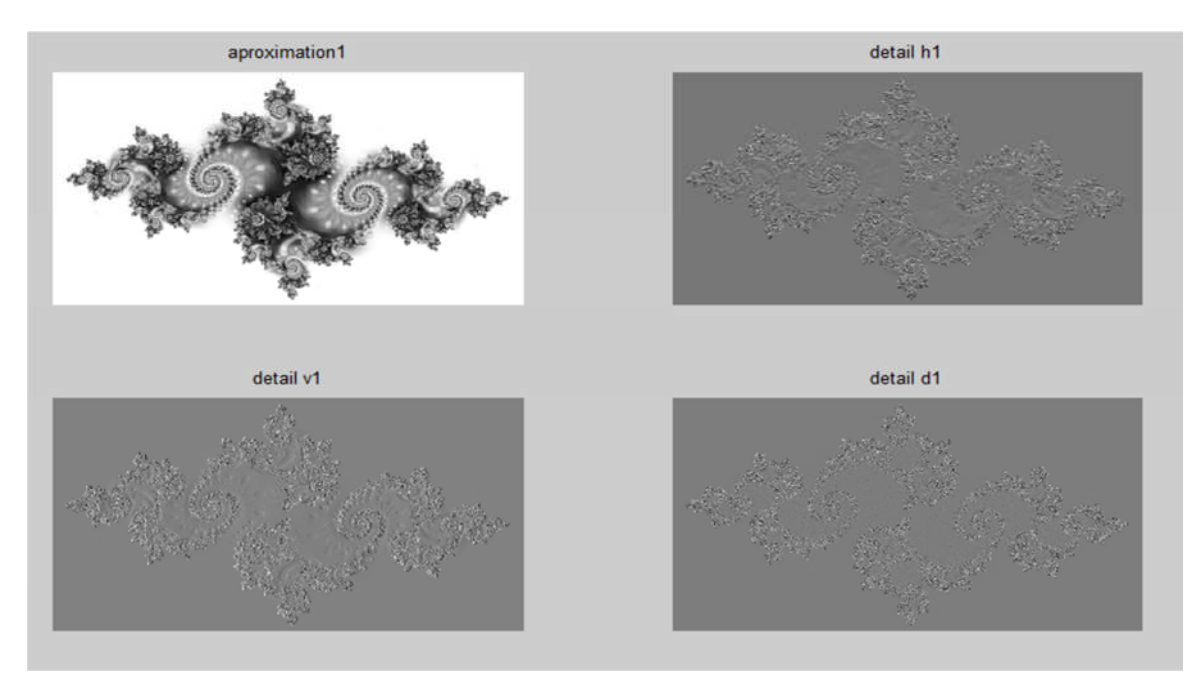

*Figure3.9 : La décomposition on ondelette au première niveau*

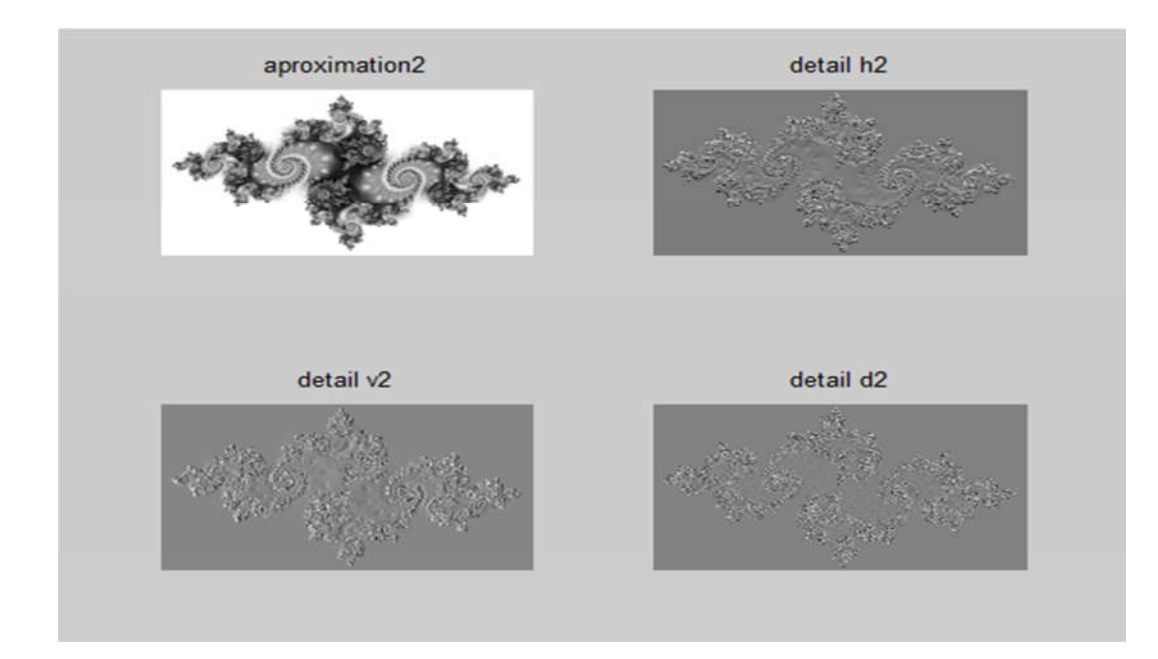

*Figure3.10 : La décomposition on ondelette au deuxième niveau*

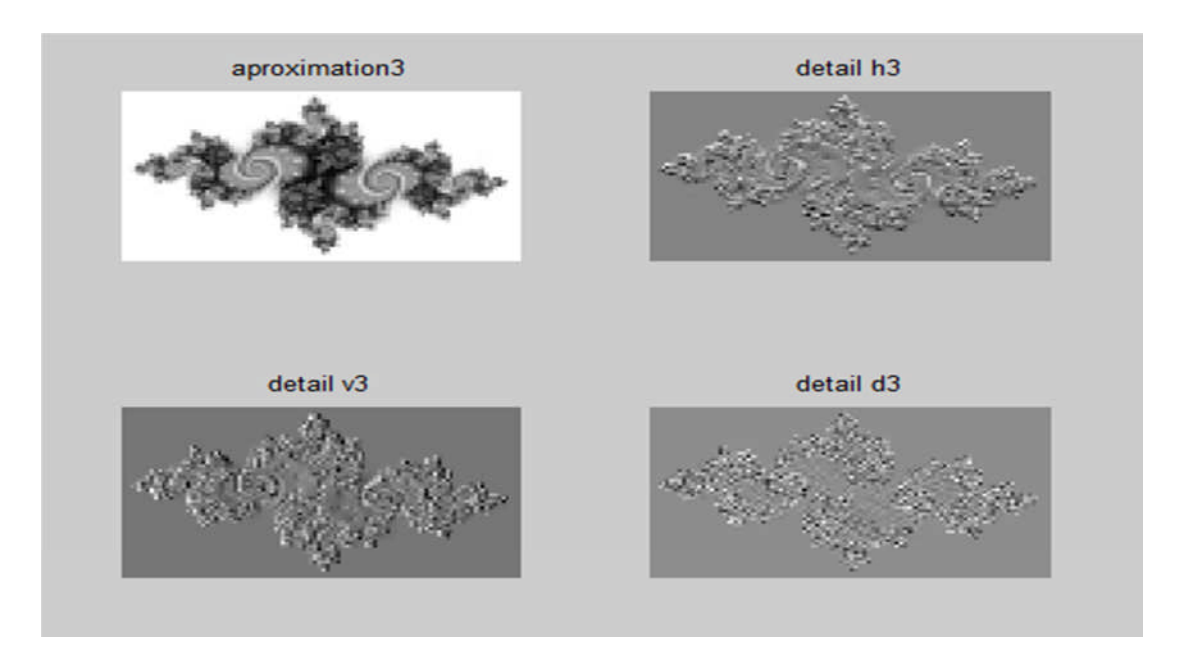

*Figure3.11 : La décomposition on ondelette au troisième niveau*

## **3.4.3.2. Le calcule de dimension fractale sur l'image de synthèse**

Après la décomposition on ondelette j'ai calculé la dimension fractale sur l'image d'approximation et l'image de détail de chaque niveau.

Les résultats de l'application sur l'image de synthèse (julia set) est résume sur le tableau suivant :

| Image                                 | <b>Dimension fractale</b> |  |
|---------------------------------------|---------------------------|--|
| Image originale                       | 1.5000                    |  |
| Image d'approximation de l'ére niveau | 1.5000                    |  |
| Image de détail de lére niveau        | 1.5000                    |  |
| Image d'approximation de2éme niveau   | 1.5000                    |  |
| Image de détail de2éme niveau         | 1.5000                    |  |
| Image d'approximation de3éme niveau   | 1.5000                    |  |
| Image de détail de 3 éme niveau       | 1.5000                    |  |

*Tableau 3.5: la dimension fractale sur l'image d'approximation et l'image de détail de chaque niveau de l'image de synthèse*

La dimension fractale reste la même sur l'image d'approximation et l'image de détail de chaque niveau donc l'image de julia\_set est bien purement fractale.

## **3.4.3.3. Application sur une image de mammographique**

Nous avons choisi une mammographie de la base MIAS pour vérifier l'autosimilarité. Nous choisissons d'abord une région d'intérêt comportant uniquement du tissu sain (figure3.12)

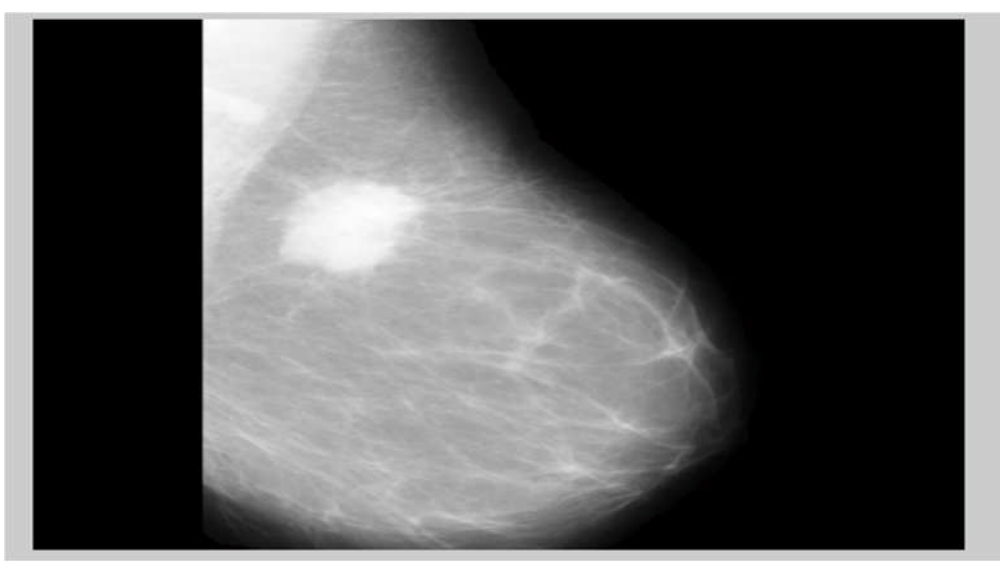

*Figure 3.12 : image mammographique originale*

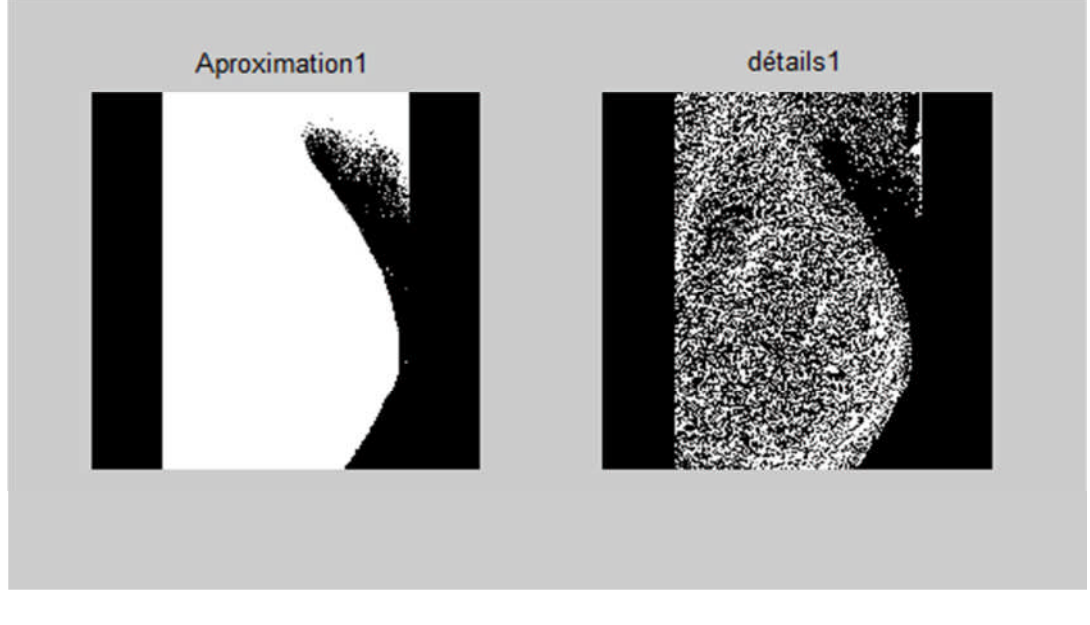

*Figure 3.13 : La décomposition on ondelette d'une image mammographique au première niveau*

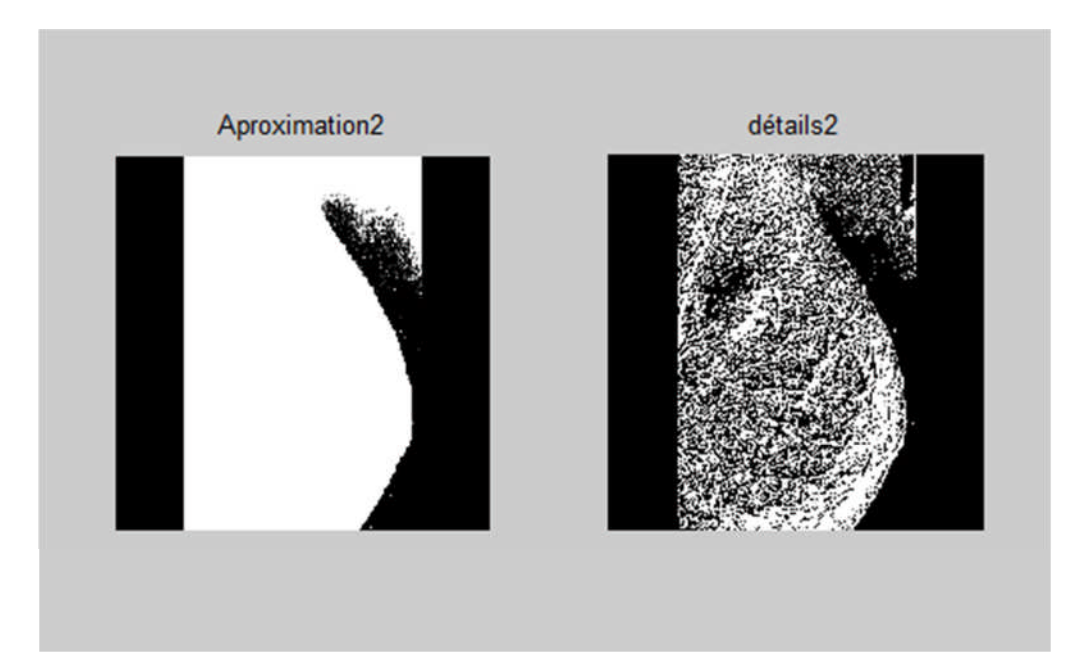

*Figure 3.14: La décomposition on ondelette d'une image mammographique au deuxième niveau*

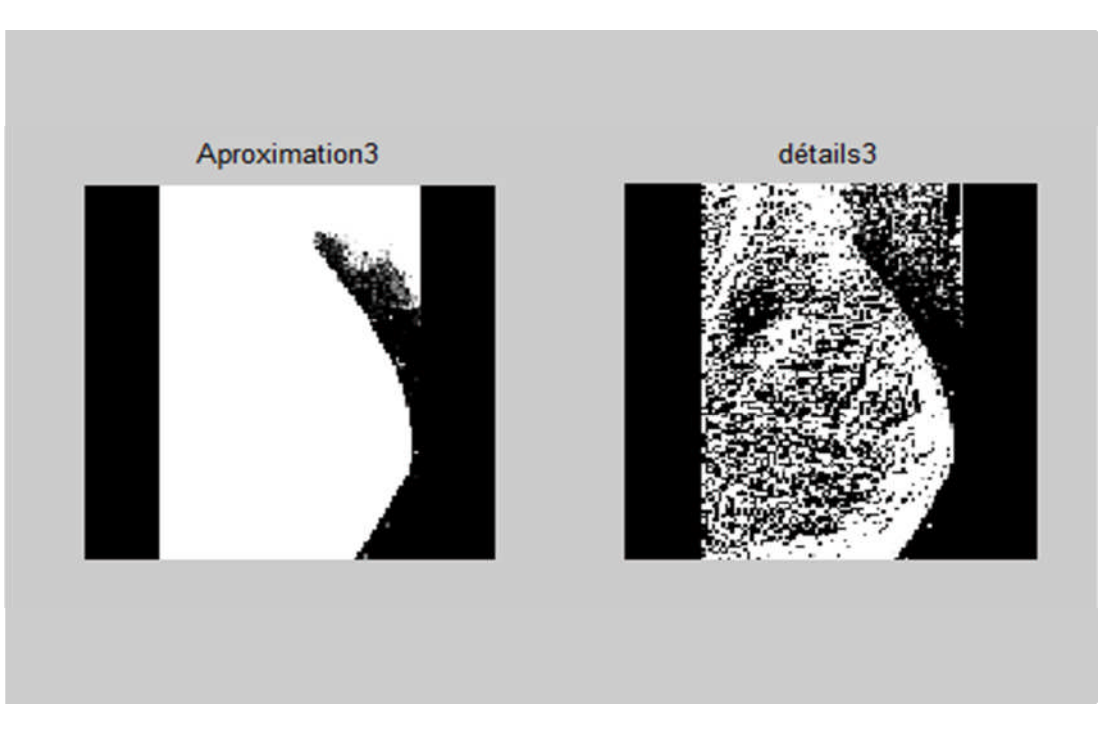

*Figure 3.15 : La décomposition on ondelette d'une image mammographique au troisième niveau*

## **Le calcul de dimension fractale**

| Image                                 | <b>Dimension fractale</b> |  |
|---------------------------------------|---------------------------|--|
| Image originale                       | 1.5068                    |  |
| Image d'approximation de l'ére niveau | 1.5002                    |  |
| Image de détails de lére niveau       | 1.0232                    |  |
| Image d'approximation de2éme niveau   | 1.5002                    |  |
| Image de détail de 2eme niveau        | 1.3215                    |  |
| Image d'approximation de3éme niveau   | 1.5002                    |  |
| Image de détail de 3 éme niveau       | 1.1764                    |  |

*Tableau 3.6 la dimension fractale sur l'image d'approximation et l'image de détail de chaque niveau d'une image de mammographie*

Nous remarquons que la dimension fractale ne change pas d'une échelle à l'autre pour l'image d''approximation (autosimilarité parfaite). Les DF des détails tendent bien vers 1 qui représente la dimension euclidienne du contour mais ne sont pas égales.

Nous avons ensuite pris deux régions d'intérêts distinctes une représentant le tissus sain seul (figure 3.16) et une autre région d'intérêt englobant la masse tumorale (figure 3.20). Nous calculons cette fois-ci la DF de l'image sommant les détails et les approximations pour chaque niveau pour le tissu sain (figure 3.17-3.18-1.19). Nous faisons de même pour la pathologie (figure 3.21-3.22-3.23).

Le tableau 3.7 regroupe des DF des deux tissus aux trois niveaux de décomposition.

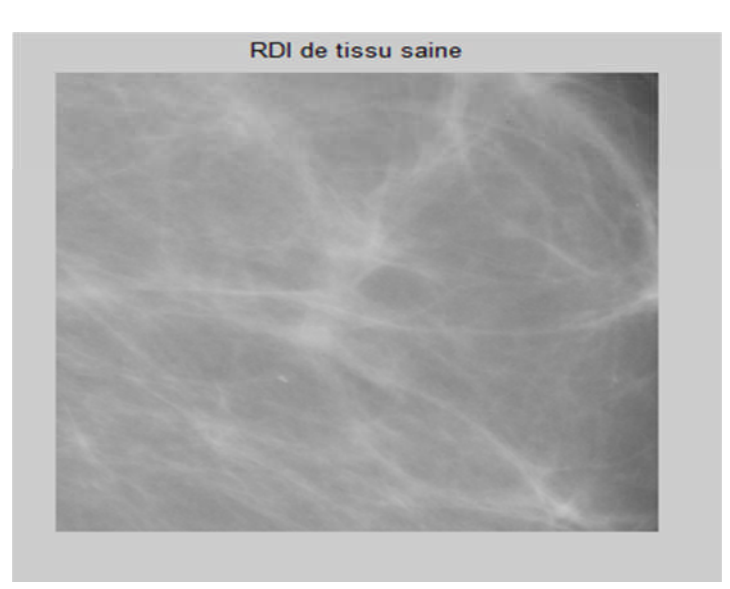

*Figure 3.16 : Tissus sain de la mammographie*

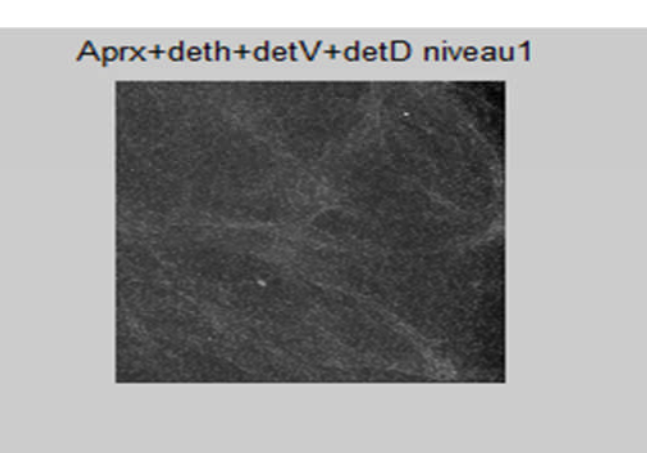

*Figure 3.17 : Décomposition au premier niveau du tissu sain*

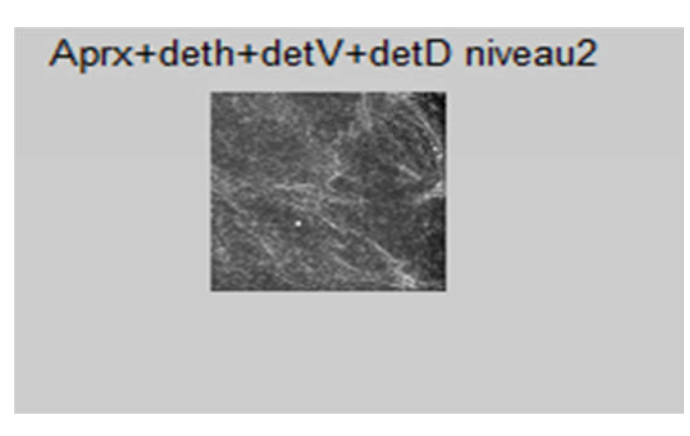

*Figure 3.18 : Décomposition au deuxième niveau du tissu sain*

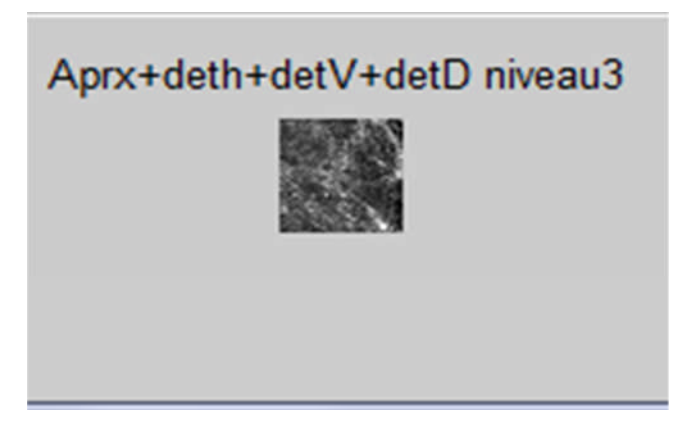

*Figure 3.19 : Décomposition au troisième niveau du tissu sain*

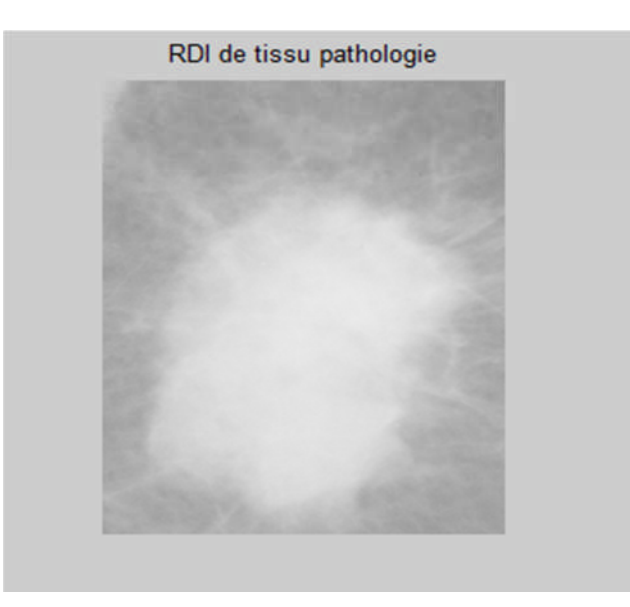

*Figure 3.20 : Tissus pathologique de la mammographie*

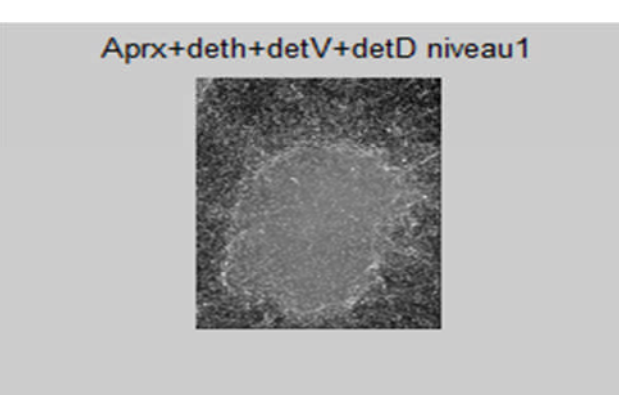

*Figure 3.21 : Décomposition au premier niveau du tissu pathologique*

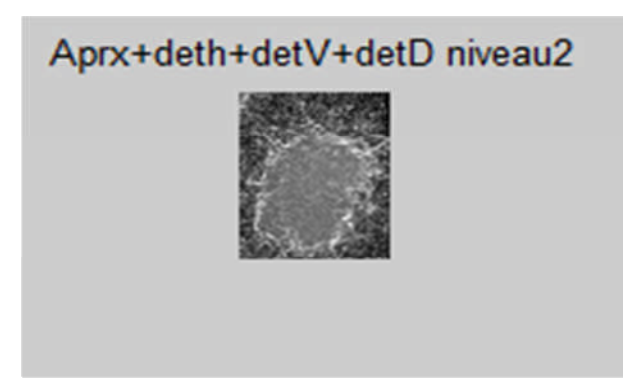

*Figure 3.22 : Décomposition au deuxième niveau du tissu pathologique*

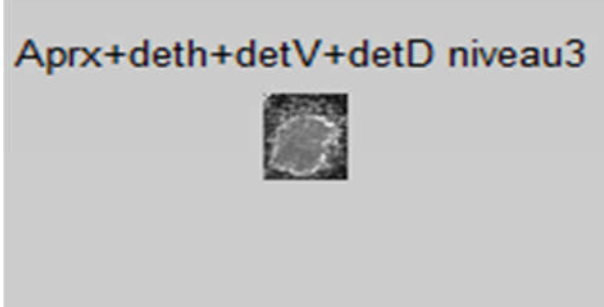

*Figure 3.23 : Décomposition au troisième niveau du tissu pathologique*

|          | DF du tissu sain | DF du tissu pathologique |
|----------|------------------|--------------------------|
| Niveau 1 | .4742            | 2.0000                   |
| Niveau 2 | .4688            | 2.0000                   |
| Niveau 3 | .4814            | 2.0000                   |

## *Tableau 3.7 Dimension fractale des tissus sains et pathologiques aux trois niveaux de décomposition en ondelettes*

Nous constatons que la dimension fractale de l'image résultant de la somme des détails et de l'approximation du tissu sain est presque la même pour les trois niveaux de décomposition  $(1.4748 \pm 0.0063)$ . En ce qui concerne le tissu pathologique nous obtenons la valeur exacte 2 qui signifie que ce tissu n'est pas fractal. En effet, 2 est la dimension euclidienne d'une surface.

## **3.4.3.4. Conclusion**

La dimension fractale de l'image de synthèse qui est purement fractale est exactement la même pour tous les niveaux de décomposition que ce soit pour l'image d'approximation ou de détail. En ce qui concerne la mammographie, la DF des images d'approximations reste la même à tous les niveaux de décomposition. Ce qui reflète l'autosimilarité de manière globale. En effet l'image d'approximation est obtenue en effectuant d'une certaine manière (dépendant de l'ondelette choisie), la moyenne du pixel et de son voisinage donc les contours sont atténués. Elle garde cependant la texture globale caractérisant le tissu mammaire.

Ce n'est pas le cas des images de détail qui mettent en valeur les transitions et notamment les contours des lésions. Evidement les lésions sont pathogènes donc n'ont pas le caractère naturel des tissus sain à savoir la structure fractale. Il est donc normal qu'on ne vérifie pas l'autosimilarité sur ces images.

Après avoir pris séparément le tissu sain et le tissu pathologique nous avons calculé la DF aux 3 niveaux de décompositions des images regroupant les approximations et les détails, nous constatons que la DF est presque constante pour le tissu sain. Les résultats obtenus pour la lésion confirment son caractère non fractal (2 dimension euclidienne d'une surface). tissu pathologique.

## **3.5. Corolaire**

Les résultats évoqués dans les conclusions respectives des deux parties sont encourageants. Nous pouvons donc caractériser les tissus mammaires par le calcul de la DF et identifier ainsi les tissus pathologiques pour l'aide au diagnostic.

La décomposition en ondelettes n'a pas été utilisé au mieux, nous n'avons considéré que l'autosimilarité. La combinaison effective des deux approches constitue l'approche multifractale et conduit à la segmentation des régions pathogènes, travail qui reste en perspective.

## **Conclusion générale**

Le cancer touche près de 40 000 personnes chaque année en Algérie dont environ 9 000 cas du cancer de sein. Une pathologie qui cause le décès de 3 500 femmes par ans, selon les informations rapportées dans le numéro un de la revue de l'association El Amel.

Dans ce mémoire de master nous avons traités des mammographies extraites de la base de données MIAS, contenant des masses (macro calcifications). Notre objectif consistait à trouver un outil efficace pour la caractérisation de ces pathologies. Sachant que le sein a une structure fractale, nous avons utilisé l'approche fractale et en particulier la Dimension Fractale (DF). Les méthodes d'estimation de cette grandeur sont diverses et nous avons opté pour une approche surfacique : la méthode des prismes. Cette méthode a en effet donné de bons résultats lors d'études précédentes ayant pour application les images IRM de l'os trabéculaire.

Nous avons d'abord divisé les images de la base de données en trois classes : dense (tissu dense), claire et semi\_dense. Puis nous avons calculé la DF sur des régions d'intérêts de ces images. Nous avons choisi deux régions d'intérêts pour chaque image : le tissu sain et le tissu pathologique. Nous avons trouvé qu'en générale il y a bien une différence entre la DF du tissu sain et la DF de la tissue pathologie. Cependant quelques valeurs sont très proches .nous avons alors appliqué un rehaussement de contraste ,en espérant augmenter l'écart entre DF du tissu sain et DF du tissu pathologie. Malheureusement cette opération n'a pas amélioré les résultats précédents.

Le deuxième objectif était visé dans ce mémoire est l'étude de l'autosimilarité par ondelettes . Nous avons utilisé la décomposition en ondelettes pour vérifier l'invariance visà-vis du changement d'échelle. Nous avons d'abord décomposé une image purement fractale (julia set) on vérifie que sa DF est constante à tous les niveaux ce qui confirme son caractère purement fractale.

Nous avons ensuite décomposé une mammographie, nous avons trouvé une DF constante pour les images d'approximation et une DF qui tend vers 1 pour les images de détail.ce qui signifie que les approximations conservent la structure globale du tissu mammaire et reflètent sur caractère fractale à toutes les échelles (DF=1.5)et que les details qui contient principalement des conteurs ont une DF de 1 qui n'est autre que la dimension euclidienne d'une courbe.

En considérant séparément et à tout les échelles les tissus sains et pathologie (choix de 2 régions d'intérêt)nous avons trouvé un DF presque constante (1.5) par le tissu sain et valeur de2 pour la pathologie ,ce chiffre n'est autre que la dimension euclidienne d'une surface .Les résultats obtenus sont très satisfaisant.

## **Références bibliographies**

## [1] http://www.technique-ingenieur.fr.

[2] H. Sari-Sarraf, S.S. Gleason K. T. Hudson, K.F. Hubner, "A novel Approach to Computer-aided Diagnosis of Mammographic Images," IEEE Workshop on Applications of Computer Vision, December 1996.

[3] Regina K. Ferrell, Shaun S. Gleason, Kenneth W. Tobin, Jr., Application of Fractal Encoding Techniques for Image Segmentation

[4] S. Mallat , *« Une exploration des signaux en ondelettes »,* Editions de l'Ecole Polytechnique, France,2000

[5] Virginia Valhondo Pascual. Detection of microcalcifications in mammographies using **Wavelets** 

[6] Drouiche, Kateb. N*ew filter banks and more regular wavelets*. IEEE transactions on signal processing. Vol 47, No. 8, August 1999.

- [7] Lhamel, M. (2011). Segmentation d'images texturées à partir des attributs fractals, mémoire de magister à l'université de Tizi-Ouzou.
- [8] Bech, B. O. (2009). Automatic Computation of Potential Tumor Regions in Cancer Detection using Fractal analysis techniques, TESI DE MÀSTER, UNIVERSITAT POLITÈCNICA DE CATALUNYA.
- [9] Shelhamer, M. (2007).NONLINEAR DYNAMICS IN PHYSIOLOGY, A State-Space Approach, World Scientific Publishing Co. Pte. Ltd, 74-84.
- [10] Zehani, S.et al. (2011). ANALYSE FRACTALE DE TEXTURE : APPLICATION A L'IMAGE IRM Et CT-SCAN DE L'OS TRABECULAIRE, Courrier du Savoir – N°12, 57-61

[11] SI ABDELKADER et BENSFIA.La géométrie fractale dans l'analyse et le traitement des images médicales :Application à l'ostéoporose et à la mammographie, mémoire de master en GENIE BIOMEDICAL,24 juin 2013.

[12] Sarkar, N. et Chaudhuri, B. B. (1992). An Efficient Differential Box-Counting Approach to Compute Fractal Dimension of Image, IEEE, VOL. 24, N°1.

[13] (Sun, W., 2006. Three new implementations of the triangular prism method for computing the fractal dimension of remote sensing images. Photogrammetric Engineering and Remote Sensing 72 (4), 373–382.

[14] Cheng, Q. (1999). The gliding method for multifractal modeling, Computer.Geoscience, vol. 25, 1073- 1079.

[15] Du G., Yeo, T.S. 2002. "A novel Multifractal Estimation Method and It

Application to Remote Image Segmentation," IEEE Transactions on Geosciences and

Remote Sensing, vol. 40, no.4, pp. 980-982.

[16] Lee, W.L., Hsieh, K.S., 2010. "A robust algorithm for the fractal dimension of

images and its applications to the classification of natural images and ultrasonic liver

images" Signal Processing, vol. 90 pp. 1894-1904.

[17] Ismahen HADJIJ. Approche morphologique pour la Segmentation d'Images Médicales, Application à la Détection des Lésions Mammaires, mémoire pour obtenir le titre de magister

en électronique biomédicale, 06 juillet 2011.

[18] Saïdi Fatima Zahra. Réalisation d'algorithmes de segmentation : Application sur des images du cancer du sein, mémoire de master en Électronique Bio-Médical, le 27 Juin 2012.

[19] http ://curie.fr/fr/la-fondation/espace-informations/les-dossiers-pedagogiques/cancerdusein/comment-diagnostiquer-un-cancer-du-sein-002331

[20] http ://fr.wikipedia.org/wiki/Mammographie

[21] http ://fr classification de Le Gal des microcalcifications mammaires

[22] Dr Alexandra De Grave, Pr Anne Vandenbroucke, Garantir la qualite du depistage du cancer du sein , La Revue de la Médecine Générale, n° 219, janvier 2005.

[23] A. travade, A. Isnard, H. Gimbergues. Pathologie mammaire. 2eedition, Paris, Masson, Imagerie Médicale, Dec 2000, 223 pages.

**Introduction générale**

## **Chapitre1**

## **Géométrie fractale et ondelette**

## **Chapitre2**

## **Notions de base en mammographie**

**Conclusion générale**

# **Chapitre3 Caractérisation du tissu mammaire Sain et pathologique**

#### **Résumé**

Ce mémoire est dédié à la caractérisation des tissus mammaires par le calcul de la dimension fractale globale et l'étude de l'autosimilarité de ces tissus à différentes échelles de décomposition avec l'analyse en ondelettes. La dimension fractale est calculée par la méthode des prismes triangulaires sur une vingtaine d'images de la base de données MIAS contenant des masses tumorales. Les valeurs respectives obtenues pour les tissus sains et pathologiques sont séparables. L'introduction du rehaussement de contraste n'améliore pas cette séparabilité. L'analyse en ondelettes et le calcul de la dimension fractale à trois niveaux de décomposition confirme l'autosimilarité du tissu mammaire sain.

Les résultats sont encourageants pour aborder l'axe de recherche multifractal permettant la segmentation des zones pathogènes.

### **Mots clés** : **Mammographie, dimension fractale, ondelette, autosimilarité, caractérisation**

#### **Abstract**

This work is dedicated to the characterization of the breast tissue by calculating the fractal dimension and overall the study of self-similarity of these tissues at different levels of decomposition with the wavelet analysis. The fractal dimension is calculated by the method of the triangular prisms on twenty images of MIAS data base containing tumor masses. The respective values obtained for normal and diseased tissues are separable. The introduction of contrast enhancement does not improve the separability. The wavelet analysis and the calculation of fractal dimension to three levels of decomposition confirms the healthy breast tissuee self-similarity.

The results are encouraging. We will work in the future search axis on multifractal in order to identify automaticly pathogenic zones.

## **Keywords: Mammography, fractal dimension, wavelet, self-similarity, characterization**

.

#### **ملخص**

ھذا العمل مكرس لتوصیف نسیج الثدي عن طریق البعد الكسوري**.**و التمییز النسیج العادي والنسیج المریض وذلك لتشخیص مبكر لسرطان الثدي.

توصلنا بحساب البعد الكسوري لمجموعة من الصور الاشعاعیة للثدي الى التمییز بین النسیجین. من جھة أخرى وقع اھتمامنا في التحقق من التردد الذاتي للبعد الكسوري لنسیج الثدي عند تغییر المقاس .لذلك استعملنا التحلیل بالمموجات ووجدنا أن بعد نسیج الثدي ثابت عبر المقاسات المختلفة وان النسیج المریض غیر كسوري, النتائج المتحصل علیھا مرضیة وتبعثنا الى متابعة ھذا العمل.